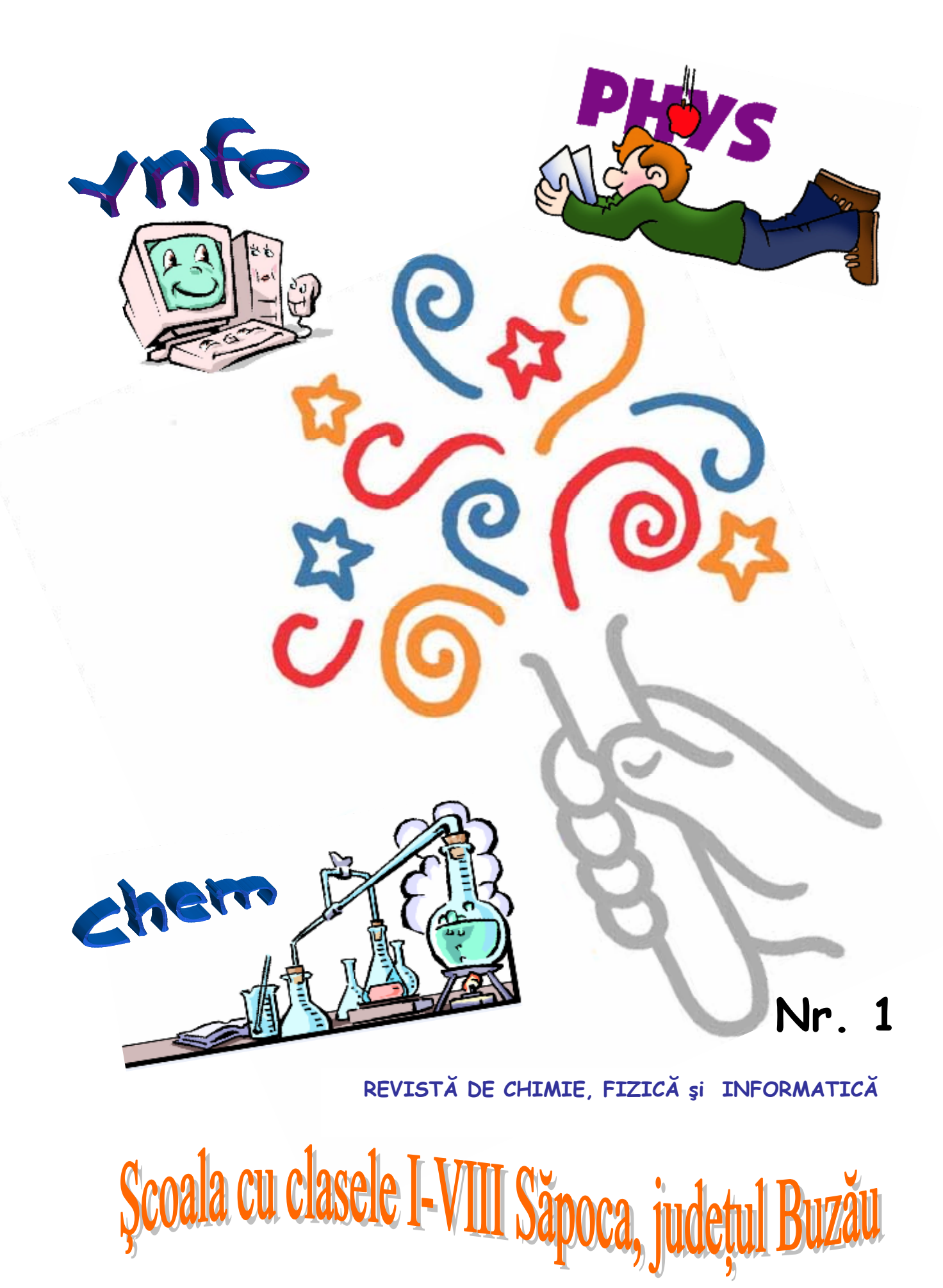

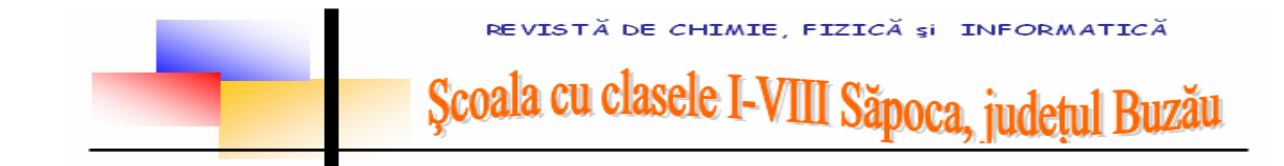

# **Colectivul de redacţie**

**prof. Serenella DINU - coordonator Ivan Ionela Roxana – clasa a VII-a Şerbănică Mădălina - clasa a VII-a**  Stoica Ioana - clasa a VII-a **Enache Ştefania – clasa a VIII-a Sintion Teodora - clasa a VIII-a**

- 
- 
- 
- 
- 
- 

CUPRINS

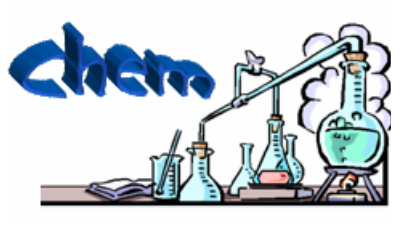

**Despre .... ChimeXpert Subiecte ChimeXpert clasa a VIII-a Soluţiile – rebus chimic 10 inventatori ucişi de propriile invenţii Descoperirea hidrogenului** 

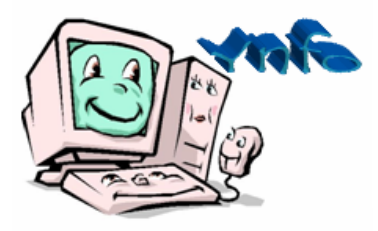

**"Boli" ale calculatoarelor personale: viruşii [Metoda de baz](http://mig10k.wordpress.com/2009/06/21/metoda-de-baza-impotriva-virusilor-de-calculatoare/)ă împotriva viruşilor [de calculatoare](http://mig10k.wordpress.com/2009/06/21/metoda-de-baza-impotriva-virusilor-de-calculatoare/)**

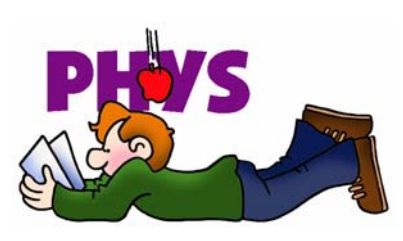

**Cele mai interesante obiecte cereşti vizibile cu ochiul liber sau cu un instrument mic Lucru de neuitat, Ioana Stoica, clasa a VII-a Lumea FIZICII, Ştefania Enache, clasa a VIII-a Fizica¸Teodora Sintion, clasa a VII-a** 

**ISSN 2067 - 1296**

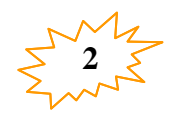

REVISTĂ DE CHIMIE, FIZICĂ și INFORMATICĂ

Scoala cu clasele I-VIII Sănoca

# **De ce "ChemYnfoPhys" în şcoala noastră?**

# **MOTIVAŢIE**

Revista "ChemYnfoPhys" s-a născut din necesitatea creșterii atractivității obiectelor chimie şi fizică prin intermediul calculatorului, elevii fiind cei care participă efectiv la realizarea acesteia.

# **OBIECTIVE GENERALE:**

- stimularea creativității și a dorinței de afirmare;

- cultivarea gustului pentru lectură, pentru frumuseţea experimentului chimic şi fizic;

- exersarea limbajului chimic şi fizic precum şi a posibilităţilor de intercomunicare;

- dezvoltarea gândirii critice;

- evidențierea laturii "**verzi"** a chimiei și a vastelor ei implicații în viața cotidiană.

# **OBIECTIVE SPECIFICE:**

Elevii vor fi puşi în situaţia:

- să selecteze materiale specifice chimiei, fizicii şi informaticii şi nivelului gimnazial;

- să imortalizeze în fotografii experimentele mai spectaculoase şi să le insereze în articolele revistei;

- să-şi exprime anumite păreri şi sentimente faţă de implicaţiile chimiei şi fizicii în viaţa de zi cu zi;

- să coopereze în diferite situaţii de comunicare;

- să manifeste interes față de personalități din lumea chimiei și fizicii;

- să participe la redactarea revistei.

# **În speranţa că v-am trezit interesul,**

# **echipa redacţională vă doreşte lectură plăcută!**

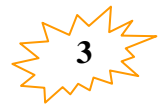

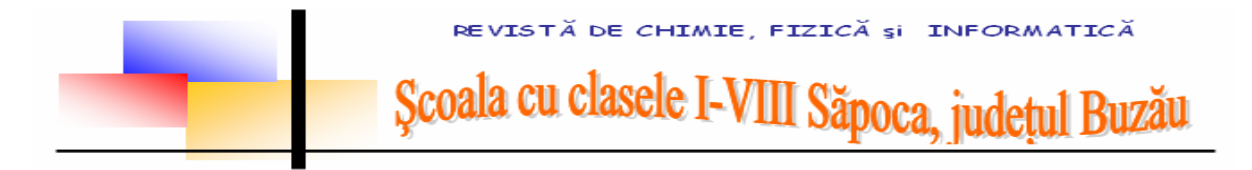

**DESPRE ...** 

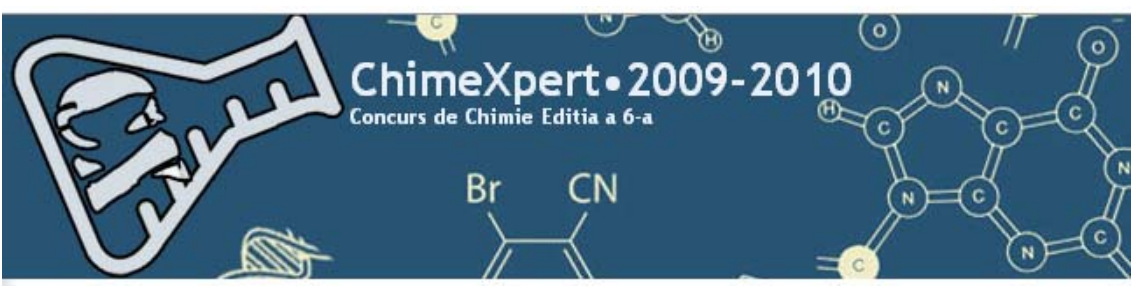

Concursul ChimeXpert se desfăşoară în patru etape:

# **Etapa 0 - Înscrierea 1 octombrie – 15 noiembrie 2009**

Înscrierea a început în data de 1 octombrie 2009 şi s-a încheiat pe data de 15 noiembrie. Concurentii au completat formularul de înscriere de pe site-ul concursului www.chimexpert.ro

După ce s-au înscris pe site-ul concursului fiecare concurent a primit confirmarea înscrierii şi un cod de 4 cifre xxxx pe adresa de e-mail personală.

# **Etapa I. 16 noiembrie - 20 decembrie 2009**

A fost formată din trei serii de subiecte.

 Subiectele pentru etapa I au fost elaborate de o comisie de specialitate, formată din profesori de chimie din învăţământul preuniversitar.

**a)** Structura subiectelor a fost următoarea: Test grilă cu 40 întrebări în concordanță cu programa școlară, inclusiv curriculumul diferențiat (extinderile) de la clasa respectivă.

**b)** Subiectele (testele) au putut fi accesate de concurenți din propriul cont deschis în etapa 0 (prin logare), timp de o săptămână, de la data la care au fost afişate pe site.

**c)** Concurenţii au trimis rezolvările, tot din propriul cont până în ultima zi a etapei respective.

**d)** Corectarea lucrărilor s-a făcut automat, pe site, fiecare concurent a putut vizualiza punctajul la finalul etapei I după ce s-a făcut evaluarea.

**e)** Clasamentul final a apărut pe site, în momentul în care a expirat data limită a trimiterii rezolvărilor seriei 3.

**f)** Cei care depăşesc data limită de trimitere a rezolvărilor, pot trimite rezolvările etapei anterioare împreună cu rezolvările etapei actuale, dar vor fi depunctati cu 20% din punctajul obtinut la etapa restantă.

**g)** Toţi concurenţii care au rezolvat cele 3 teste ale etapei I s-au calificat la faza zonală.

Etapa I a fost împărţită în 3 serii, pentru fiecare serie existând un test diferit

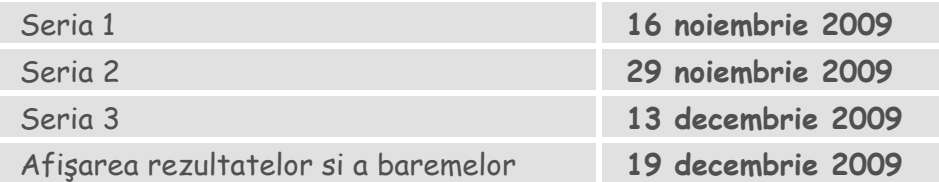

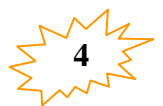

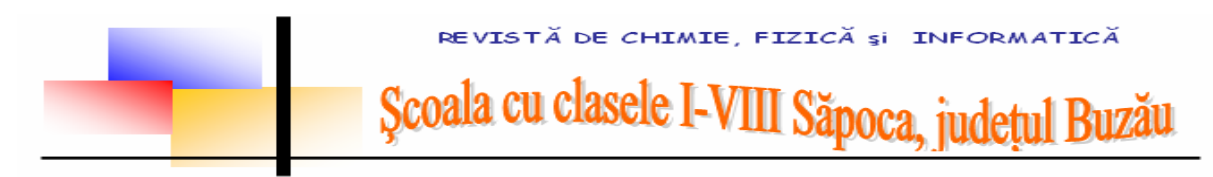

# **Etapa II. (Chimexpert zonal) 20 februarie 2010**

**a)** Subiectele pentru etapa a II-a vor fi elaborate de comisia de specialitate de la pct. 1 și vor contine întrebări cu răspuns la alegere de genul celor de la etapa I.

**b)** În etapa a II-a, concurenţii vor susţine un test grilă cu durata de 2 ore. Testul tip grilă va contine întrebări teoretice, calcule chimice și întrebări a căror rezolvare necesită interpretarea unui experiment efectuat de concurenti în etapa I.

c) Etapa a II-a se va desfășura în centrele zonale și vor participa concurentii care au trimis rezolvările la toate cele trei serii ale etapei I.

**d)** Calificarea concurenţilor la faza internaţională se va face astfel: La fiecare nivel de clasă (din centrul zonal) se califică un număr de X elevi din 10X concurenţi participanți la faza zonală. În cazul în care numărul X nu este număr întreg, acesta se rotunjeşte în sus dacă zecimala depăşeşte sau este egală cu 0,5 şi în jos dacă se situează sub această valoare.

 **Concurenţii calificaţi vor fi informaţi asupra faptului că în următoarea fază a concursului trebuie să prezinte un poster ştiinţific de format A1 (594 x 841 mm), elaborat pe baza unor observaţii proprii din domeniul chimiei aplicate.** 

# **Etapa III. 16-18 aprilie 2010**

**a)** Etapa a III-a, faza internaţională, va consta în 2 probe:

**1)** Proba scrisă - 3 ore, care va cuprinde subiecte de tipul celor descrise la etapa I şi II.

**2)** Proba de evaluare a posterului: - elevii participanţi la concurs vor răspunde întrebărilor formulate de comisia de evaluare.

b) Comisia va evalua posterele conform următoarelor criterii: continutul ştiinţific, originalitatea lucrării, modul de expunere, capacitatea de a comunica şi de a răspunde întrebărilor adresate

**c)** Rezultatul final va fi dat calculând punctajul obţinut de fiecare concurent la cele două probe, după cum urmează: proba teoretică - 60 % ; proba de evaluare a posterului - 40 %

Echipajul şcolii noastre este format din: **Enache Ştefania, Alexe Diana, Sintion Teodora, Mălăescu Irina Mihaela** la clasa a VIII-a şi **Ilie Ramona, Ivan Ionela, Stoica Ioana** la clasa a VII-a.

La etapa I elevele noastre au obţinut cel mai bun punctaj pe judeţ: **257,5 puncte** la clasa a VII-a şi **282,5** puncte la clasa a VIII-a, ocupând un meritat loc VII pe ţară.

Le dorim succes în etapele următoare.

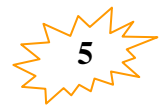

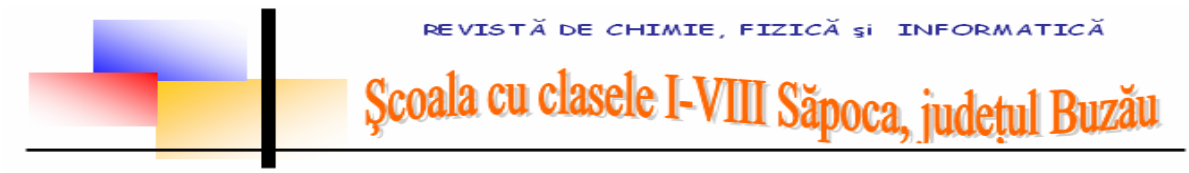

#### **CONCURSUL CHIMEXPERT Etapa I Seria 3 Clasa a VIII-a, 13 decembrie 2009**

- 1. Ce se întâmplă dacă se toarnă puţin acid nitric peste aluminiu ?
	- a) Rezultă nitrat de aluminiu
	- b) Rezultă nitrit de aluminiu
	- c) Rezultă un gaz de aproximativ 14,5 ori mai uşor decât aerul
	- d) Rezultă un gaz brun-roşcat numit hipoazotidă
	- e) Nimic, pentru că aluminiul e pasiv la acţiunea acidului nitric.
- 2. 10,8 g aluminiu ard în 12,8 g de oxigen. Numărul de atomi în exces va fi:
	- a)  $1,2044 \cdot 10^{23}$  atomi de aluminiu
	- b)  $2,1044 \cdot 10^{23}$  atomi de oxigen
- c)  $1,2044 \times 10^{23}$  atomi de oxigen
- d) 2,1044 \* 1023 atomi de aluminiu
- e)  $1,4422 \times 10^{23}$  atomi de aluminiu

3. Ce cantitate de HCl și AgNO<sub>3</sub> s-au consumat pentru obținerea a 861 g precipitat alb brânzos? Ştiind că s-a utilizat HCl sub formă de soluţie de c = 20%, calculaţi câte grame de soluţie s-au folosit.

- a) 6 moli, 6 moli, 1095grame
- b) 3moli, 3 moli, 1095 grame
- c) 6 moli, 6 moli, 9510 grame
- d) 6moli, 6 moli, 1950 grame
- e) 3moli, 3moli, 1950 grame

4. 0,2 moli de strunjitură de zinc se tratează cu o soluţie de acid clorhidric. Produsul gazos rezultat se lasă să ardă în aer. Ce volum de aer cu 20% oxigen, câte grame de oxigen s-au consumat şi ce masă de produs de ardere se formează?

- a) 11,2 litri; 3,6 grame; 3,2 grame
- b) 22,4 litri; 6,3 grame; 6,3 grame
- c) 11,2 litri; 6,2 grame; 6,3 grame
- d) 22,4 litri; 3,2 grame; 6,3 grame
- e) 11,2 litri; 3,2 grame; 3,6 grame

5. Care este masa de sodă caustică necesară pentru ca introdusă în 150 grame de soluţie de acid clorhidric 36,5%, concentraţia soluţiei apoase să devină 15% HCl?

- a) 35,63 g
- b) 36,53 g
- c) 30,35 g
- d) 35,05 g
- e) 40,34 g

6. La amestecarea unei soluţii de piatra iadului cu o cantitate egală de saramură, substanţele reacționând total, concentrația procentuală a soluției de NaCl, dacă soluția de AgNO<sub>3</sub> are c =  $3.4\%$ este:

- a) 1,77%
- b) 1,17%
- c) 7,17%
- d) 1,71%
- e) 1,11%

7. Nu este corectă reacţia reprezentată prin ecuaţia chimică:

- a)  $Cl_2 + 2KBr \rightarrow Br_2 + 2KCl$
- b)  $Cl_2 + 2KI \rightarrow I_2 + 2KCl$
- c)  $Br_2 + 2KCl \rightarrow Cl_2 + 2KBr$
- d)  $Br_2 + 2KI \rightarrow I_2 + 2KBr$
- e)  $Cl_2 + 2KOH \rightarrow KClO + KCl + H_2O$

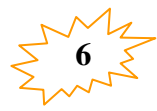

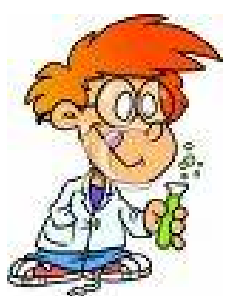

REVISTĂ DE CHIMIE, FIZICĂ și INFORMATICĂ

Școala cu clasele I-VIII Săpoca, județul Buzău

8. Configuraţia electronică a elementului situat în perioada a 3-a, grupa a16-a este:

- a) K→2e<sup>-</sup>, L→8e<sup>-</sup>, M→3e<sup>-</sup>
- b) K→2e<sup>-</sup>, L→8e<sup>-</sup>, M→6e<sup>-</sup>
- c) K→2e<sup>-</sup>, L→8e<sup>-</sup>, M→1e<sup>-</sup>
- d) K→2e<sup>−</sup> , L→8e<sup>−</sup> , M→18e<sup>−</sup>
- e) K→2e<sup>-</sup>, L→8e<sup>-</sup>, M→16e<sup>-</sup>

9. Ionii căror elemente sunt izoelectronici cu Al<sup>3+</sup>?

- a) K<sup>+</sup>, Ca<sup>2+</sup>, S<sup>2-</sup>, Cl-
- b) Na<sup>+</sup>, Mg<sup>2+</sup>, O<sup>2-</sup>, F-
- c)  $P^{3-}$ , S<sup>2-</sup>, K<sup>+</sup>, Ca<sup>2+</sup>
- d)  $Ca^{2+}$ , Mg  $2^{+}$ , F-, Cl-
- e) Nici un răspuns corect
- 10. Soluţia de H2SO4 poate reacţiona cu :
- a) Oxizi bazici
- b) Baze
- c) Săruri
- d) Metale aflate în seria activității metalelor înainte de hidrogen
- e) Cu toate substanţele menţionate

11.În oricare din reacțiile soluției de H<sub>2</sub>SO<sub>4</sub> cu oxizi metalici, hidroxizi, metale active și săruri se

obtine:

- a) Apă
- b) Acizi mai tari decât vitriolul
- c) Degajare de hidrogen
- d) Săruri
- e) Nici una din substanţele menţionate
- 12. Indicaţi afirmaţia corectă:
- a) Hidroxidul de sodiu nu este solubil în apă rece.
- b) Acidul clorhidric se dizolvă numai în apă fierbinte
- c) Sulful se dizolvă în apă mai uşor decât diamantul
- d) Benzina şi apa formează un amestec omogen
- e) Grafitul şi apa formează un amestec eterogen

13. Știind că "a" este folosit în centralele nucleare de temperatură scăzută, deoarece absoarbe puţini neutroni, identificaţi substanţele notate cu litere (în ordine alfabetică), din următoarele transformări chimice:

$$
a + HCl \rightarrow b + c \uparrow
$$

 $a + d \rightarrow b$ 

- $a + H_2SO_4 \rightarrow e + c$
- $a + f \rightarrow g$
- $g$  + H<sub>2</sub>SO<sub>4</sub>  $\rightarrow$  e + H<sub>2</sub>O
- $a + h \rightarrow g + Cr$
- a) Al, AlCl<sub>3</sub>, H<sub>2</sub>, Cl<sub>2</sub>, Al<sub>2</sub>(SO<sub>4</sub>)<sub>3</sub>, O<sub>2</sub>, Al<sub>2</sub>O<sub>3</sub>, Cr<sub>2</sub>O<sub>3</sub>
- b) Al,  $Cr_2O_3$ , H<sub>2</sub>, Cl<sub>2</sub>, Al<sub>2</sub>(SO<sub>4</sub>)<sub>3</sub>, O<sub>2</sub>, Al<sub>2</sub>O<sub>3</sub>, AlCl<sub>3</sub>
- c) Al, AlCl<sub>3</sub>, O<sub>2</sub>, Cl<sub>2</sub>, Al<sub>2</sub>(SO<sub>4</sub>)<sub>3</sub>, H<sub>2</sub>, Al<sub>2</sub>O<sub>3</sub>, Cr<sub>2</sub>O<sub>3</sub>
- d) Al, AlCl<sub>3</sub>, H<sub>2</sub>, O<sub>2</sub>, Al<sub>2</sub>(SO<sub>4</sub>)<sub>3</sub>, Al<sub>2</sub>O<sub>3</sub>, Cr<sub>2</sub>O<sub>3</sub>, Cl<sub>2</sub>
- e) Al,  $Al_2(SO_4)_3$ , H<sub>2</sub>, Cl<sub>2</sub>, O<sub>2</sub>, Al<sub>2</sub>O<sub>3</sub>, Cr<sub>2</sub>O<sub>3</sub>, AlCl<sub>3</sub>

14. Latinescul "alumenul" care se traduce prin alaun este mentionat pentru prima oară în "Historia Naturalis" de către:

- a) Lavoisier
- b) H. Davy
- c) Pliniu
- d) J. H. Pott
- e) H. Sainte Claire Deville

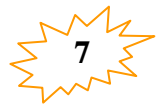

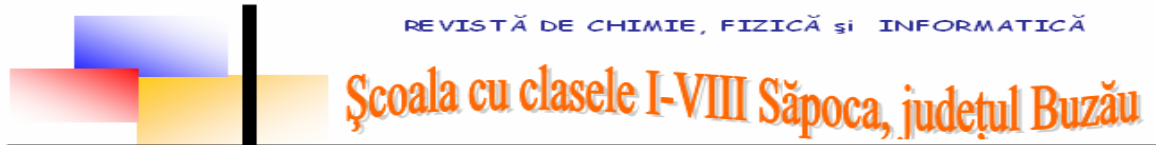

15. Piatră-acră, sare-acră, săricea, săricică, alaun este:

- a) Sulfit dublu al unui metal trivalent şi al unui metal monovalent
- b) Sulfit acid al unui metal trivalent şi al unui metal monovalent
- c) Sulfat acid al unui metal trivalent şi al unui metal monovalent
- d) Sulfat dublu al unui metal trivalent şi al unui metal monovalent
- e) Sulfura dublă a unui metal trivalent şi a unui metal monovalent

16.Cuvântul sanscrit "sulvari", care înseamnă inamicul cuprului, (deoarece cuprul încălzit în acest element se transformă din roşiatic-arămiu într-un compus negru), desemnează elementul:

- a) C
- b) O
- c) H
- d) S
- e) Ne

17. La introducerea cărbunelui incandescent într-o atmosferă de vapori de apă:

- a) Se degajă un amestec echimolecular de dioxid de carbon şi hidrogen
- b) Raportul molar al reactanților este de 1:3
- c) Apare un precipitat de culoare albă
- d) Se degajă un amestec echimolecular de monoxid de carbon şi hidrogen
- e) Se obtine oxigenul în laborator

18. Care dintre următoarele elemente respectă condiţiile: să fie nemetale, să fie situate în ultimele grupe principale, să fie situate în primele trei perioade, două să fie colorate şi două incolore:

- a)  $F_2$ ,  $Cl_2$ ,  $Br_2$ , Ne
- b)  $F_2$ ,  $S$ ,  $Br_2$ ,  $He$
- c)  $F_2$ , Ne, Br<sub>2</sub>, Ne
- d)  $F_2$ , S, Ar, Ne
- e)  $F_2$ ,  $Cl_2$ ,  $Br_2$ ,  $Ar$

19. Hidrogenul este cel mai răspândit element în Univers. Sunt posibile reacţii ale hidrogenului cu (în diferite condiții de reacție):

- a)  $N_2$ ,  $O_2$ ,  $C$ ,  $NiO$ ,  $Fe_2O_3$ ,  $S$
- b) C, S, Cl<sub>2</sub>, NaOH, H<sub>2</sub>O, Fe(OH)<sub>2</sub>
- c) S, CH4, NH3, H2O, C, NaOH
- d) N<sub>2</sub>, O<sub>2</sub>, C, NaOH, H<sub>2</sub>O, Fe(OH)<sub>2</sub>
- e) HCl, H<sub>2</sub>S, C, S, Cl<sub>2</sub>, Fe(OH)<sub>2</sub>

20. Chimistul britanic Joseph Priestley în 1771 şi în 1774 a obţinut acest element prin calcinarea unui salpetru și respectiv prin calcinarea oxidului roșu de mercur. Tot Priestley l-a numit "aer deflogisticat". Elementul este:

- a) Sulf
- b) Clor
- c) Oxigen
- d) Azot
- e) Mercur

21. O cantitate de aluminiu ce conţine 62,6288 \* 1023 electroni arde într-o atmosferă de clor. Din reacţie se obţin:

- a)  $0,2$  moli AlCl<sub>3</sub>
- b)  $0.4$  moli AlCl<sub>3</sub>
- c)  $0.6$  moli AlCl<sub>3</sub>
- d)  $0.8$  moli AlCl<sub>3</sub>
- e)  $1,0$  moli AlCl<sub>3</sub>

22. În 1855, cu fonduri date de Napoleon al III-lea, H.Sainte Claire Deville a expus acest element în stare pură la Paris. 300g soluţie de spirt de sare 36,5% reacţionează cu acest element. Este adevărată afirmatia:

- a) Din reacţie se degajă un mol de hidrogen
- b) În reacție se consumă 27 grame aluminiu
- c) Volumul gazului degajat este 44,8 litri
- d) În reacție se consumă 2,7 grame aluminiu

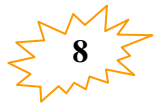

# oala cu clasele I-VIII Săpoca

e) Din reacție se degajă doi moli de hidrogen

23. Se încălzeşte o cantitate de aluminiu care cuprinde 18,066\* 1023 atomi Al amestecată cu 160 grame de pucioasă. Este adevărată afirmaţia:

- a) Masa de pucioasă nereacţionată este de 64 g
- b) Reacţia este o reacţie de substituţie
- c) Masa de aluminiu nereacţionată este de 27 g
- d) Masa de aluminiu nereacţionată este de 54 g
- e) Masa de pucioasă nereacţionată este de 16 g
- 24. Hidrogenul sulfurat se poate obţine:
- a) Din pucioasă şi apă rece
- b) Prin tratarea sulfaţilor cu acizi tari
- c) Prin tratarea sulfiţilor cu acizi tari
- d) Prin arderea în vapori de sulf a hidrogenului
- e) Prin calcinarea calaicanului

25. Care dintre reacţiile de mai jos este posibilă :

- a)  $S + H_2O \rightarrow H_2SO_4$
- b)  $SO_2 + H_2O \rightarrow H_2SO_4$
- c) FeS+  $H_2O \rightarrow H_2SO_4$  + Fe
- d)  $SO_3 + H_2O \rightarrow H_2SO_4$
- e)  $H_2SO_4 + Cu \rightarrow CuSO_4 + H_2$
- 26. Cum se poate obţine teoretic spirt de sare pornind de la apă?
- a) Electroliza apei acidulate, urmată de reacție de combinare între produșii de reacție
- b) Electroliza apei acidulate, urmată de introducerea unuia dintre produşii de reacţie într-un volum de clor

c) Electroliza apei acidulate, urmată de introducerea unuia dintre produșii de reacție într-o soluţie de sodă caustică

d) Electroliza apei acidulate, urmată de introducerea unuia dintre produşii de reacţie într-un volum de fluor

e) Electroliza apei acidulate, urmată de introducerea unuia dintre produşii de reacţie într-un volum de hipoazotidă

27. Pentru prepararea a 30 kg de saramură cu concentraţia de 25% NaCl avem la dispoziţie o saramură cu concentrația de 10% și sare de bucătărie. Cantitatea de sare de bucătărie necesară preparării saramurii este:

a) 3kg

b) 5kg

c)  $7kg$ 

d) 4kg

e) 6kg

28. Ce proces chimic suferă aluminiul în reacţia cu oxizii metalici?

- a) reducere
- b) oxidare
- c) autooxidare
- d) neutralizare
- e) cristalizare

29. x kg aluminiu reacţionează cu 16 kg oxid de fier III şi rezultă y kg fer.Valorile pentru x şi y sunt:

- a) x=11,2 kg Al ; y=3,4 kg Fe
- b) x=5,4 kg Al ; y=11,2 kg Fe
- c) x=0,54 kg Al ; y=1,12 kg Fe
- d) x=5,4 kg Al ; y=11,2 g Fe
- e) x=1,12 kg Al ; y=0,34 kg Fe

30. O cantitate de 81 g Al se tratează cu doi acizi diferiţi. Ştiind că 2/3 din cantitatea de Al se tratează cu o soluție de H<sub>2</sub>SO<sub>4</sub> și 1/3 cu o soluție de HCl se cere cantitatea totală de H<sub>2</sub> degajată în grame şi moli.

- a)  $3 \text{ moli} = 6 \text{ g H}_2$
- b)  $1,5 \text{ moli} = 3 \text{ g H}_2$

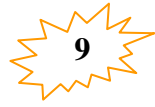

Scoala cu clasele I-VIII Săpoca, indetul Buzău

c)  $4,5 \text{ mol}$  = 9 g H<sub>2</sub>

- d)  $4.5$  moli = 9 kg H<sub>2</sub>
- e) 9 moli = 36 g  $H_2$
- 31. Care dintre perechile de reactanţi de mai jos reacţionează?
- a)  $Ag + Cu(NO<sub>3</sub>)<sub>2</sub> \rightarrow$
- b)  $Au + Hg(NO<sub>3</sub>)<sub>2</sub> \rightarrow$
- c) Pt + AgNO<sub>3</sub>  $\rightarrow$
- d)  $Mg + HCl \rightarrow$
- e) Hg + HCl  $\rightarrow$
- 32. Stabiliţi care dintre afirmaţiile următoare este incorectă:
- a) Amoniacul poate da reacții de combinare cu apa și acidul clorhidric
- b) Oxidarea catalitică a amoniacului constituie o metodă industrială de obţinere a acidului azotic
- c) Sulful este dicovalent în  $H_2S$
- d) Aluminiul formează cationi trivalenți
- e) Cel mai răspândit element de pe Pământ este aluminiul

33. Într-un stativ aveţi două eprubete neetichetate ce conţin soluţii incolore de azotat de plumb şi clorură de zinc, folosită în stomatologie. Având la dispoziţie numai obiecte din oţel identificaţi cele două săruri din soluţiile lor.

- a) Clorura de zinc în reacție cu azotatul de plumb formează un precipitat roșu carmin deoarece Zn se află înaintea Fe în seria activităţii chimice a metalelor
- b) Azotatul de plumb reacționează cu oțelul deoarece acesta conține Fe, pe când clorura de zinc reacționează și ea deoarece Zn se află înaintea Fe în seria activității chimice a metalelor
- c) Azotatul de plumb nu reacţionează cu oţelul deoarece acesta conţine Fe pe când clorura de zinc reacționează deoarece Zn se află înaintea Fe în seria activității chimice a metalelor
- d) Azotatul de plumb reacţionează cu Fe, depunându-se plumbul pe obiectul din oţel, pe când clorura de zinc nu reacţionează deoarece Fe nu poate substitui Zn din compuşii săi
- e) Azotatul de plumb şi clorura de zinc nu reacţionează cu Fe pentru că atât plumbul cât şi zincul nu pot fi substituiţi din compuşii lor de către Fe

34. În cosmetică se utilizează diferite măşti pe bază de argilă. Procentul de aluminiu din argila care are următoarea compoziție Al<sub>2</sub>O<sub>3</sub> \* 2SiO<sub>2</sub> \* H<sub>2</sub>O este:

a) 22,5%

- b) 23,33%
- c) 11,23%
- d) 23,11%
- e) 25,25%

35. 2,025 g oxid metalic divalent de culoare albă, de puritate 80% reacţionează stoechiometric cu cantitatea necesară de acid clorhidric. În soluţia formată se adaugă reactivul de identificare a anionului clorură. Rezultă 5,74 g precipitat. Oxidul utilizat este:

a) MgO

- b) CaO
- c) ZnO
- d) BaO
- e) CuO

36. 2 moli de substanţă oxigenată X cu 43,39% Na şi 11,32% C se tratează cu o soluţie de acid clorhidric. Masa de CO<sub>2</sub> degajată este:

- a) 66 g
- b) 88 g
- c) 44 g
- d) 33 g
- e) 22 g

37. Reacţionează 200 grame de soluţie de hidroxid de sodiu 40% cu 100 grame soluţie acid clorhidric 36,5%. Culoarea fenolftaleinei în soluţia finală este:

a) albastră

b) incoloră

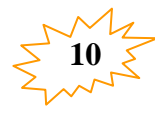

REVISTĂ DE CHIMIE, FIZICĂ și INFORMATICĂ

Școala cu clasele I-VIII Săpoca, județul Buzău

c) roşu carmin

d) galben

e) verde

38. O plăcuţă din aluminiu se introduce într-o soluţie de clorură de cupru. După un timp se constată o creștere a masei plăcuței cu 13,8 grame. Masa de cupru depusă pe plăcuța de aluminiu este:

a) 19,2 g

- b) 12,8 g
- c) 6,4 g
- d) 4,6 g
- e) 21,8 g

39. O soluție de acid sulfuric este astfel preparată încât masa oxigenului în  $H_2SO_4$  este egală cu masa oxigenului din apă. Concentraţia procentuală a soluţiei este:

- a) 75,46%
- b) 45,67%
- c) 54,76%
- d) 57,64%
- e) 64,57%

40. Carbonatul unui metal divalent care conține 52% metal reacționează cu o soluție de acid sulfuric. Produşii reacţiei chimice sunt:

- a)  $CaSO<sub>4</sub>, H<sub>2</sub>O$
- b)  $CuSO<sub>4</sub>, CO<sub>2</sub>, H<sub>2</sub>O$
- c)  $ZnSO<sub>4</sub>, CO<sub>2</sub>, H<sub>2</sub>O$
- d)  $MgSO_4$ ,  $CO_2$ ,  $H_2O$
- e)  $MgSO_4$ , H<sub>2</sub>O

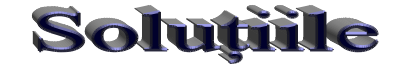

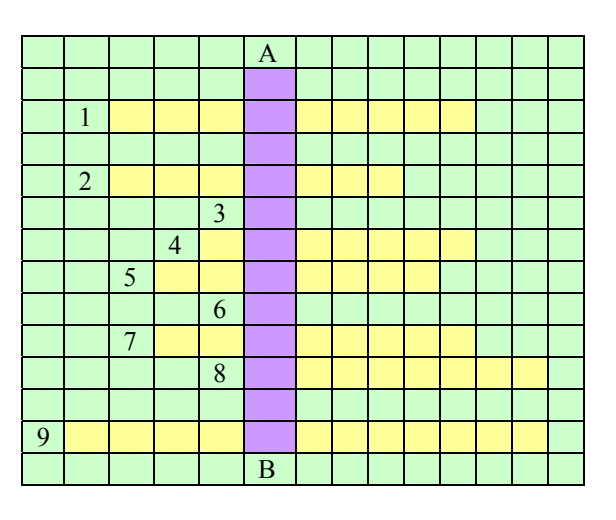

**Orizontal:** 1) Fenomen în urma căruia o substanţă se răspândeşte printre moleculele altei substanța; 2) Amestec omogen de două sau mai multe substanțe obținut în urma dizolvării; 3) Element cu 5 electroni în învelişul electronic (simbolul chimic); 4) Soluție cu concentrație redusă; 5) Substanța în care se produce dizolvarea; 6) Halogen cu 7 electroni pe stratul O (simbolul chimic); 7) Solutie care contine cantitatea maximă de substanță dizolvată, la o anumită temperatură; 8) Viteza de dizolvare depinde de... componentilor solutiei. 9) solubilitatea gazelor scade o dată cu creșterea...

**Vertical:** pe coloana mov A-B, la o rezolvare corectă va rezulta denumirea proprietății unei substante de a se dizolva într-o altă substantă.

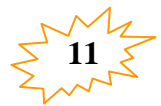

Școala cu clasele I-VIII Săpoca, județul Buzău

# 10 inventatori uciși de propriile inven

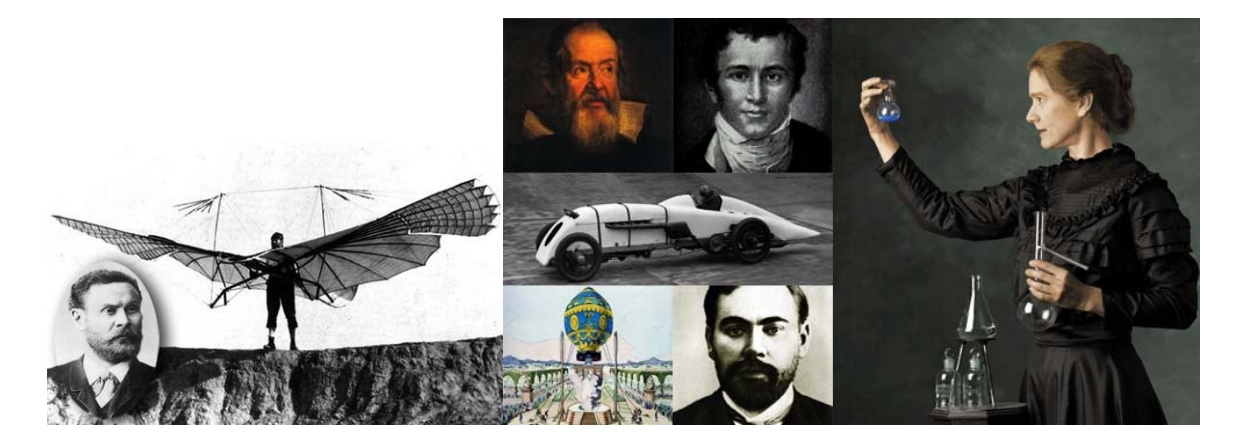

**Galileo Galilei (1564 – 1642)** 

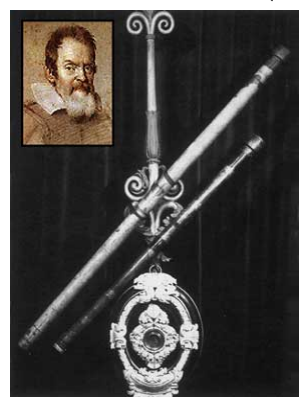

 Galileo şi-a dedicat o mare parte a vieţii studierii astrelor şi dezvoltării instrumentelor menite să faciliteze observaţiile astronomice. Dincolo de descoperirile sale, revoluţionare la acea vreme, acesta a plătit şi un tribut personal: pierderea vederii. Galileo era fascinat în mod special de Soare, prin urmare, îşi petrecea o mare parte din timp făcând observaţii asupra astrului. În ultimii ani de viaţă, savantul era aproape orb ca urmare a deteriorării grave a retinelor, cauzată de observaţiile sale îndelungate.

#### **Sir Humphrey Davy (1778 – 1829)**

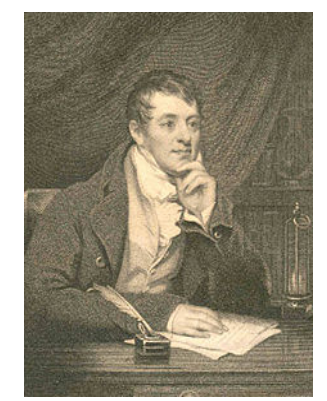

Sir Humphrey Davy, ingeniosul chimist şi inventator britanic şi-a început cu stângul cariera ştiinţifică. În perioada în care era doar un ucenic, a fost concediat din cauză că provoca prea multe explozii. După ce s-a specializat în chimie, şi-a format straniul obicei de a inhala diversele gaze cu care avea dea face. Din fericire, acest lucru a dus la descoperirea proprietăţilor anestezice ale oxidului de azot. Însă, din nefericire pentru el, acelaşi obicei a fost pe punctul de a-l ucide în repetate rânduri. Frecventele otrăviri ale organismului l-au lăsat invalid pentru ultimele două decade ale vieţii sale. Chiar şi în acest timp, a reuşit "performanța" de a-și pierde complet vederea în

timpul unei explozii din laborator.

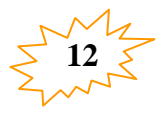

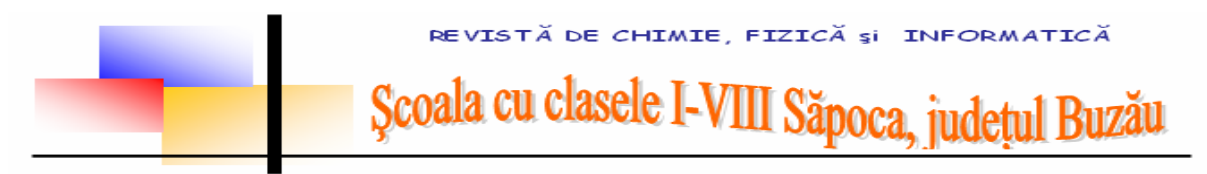

**William Bullock (1813 – 1867)** 

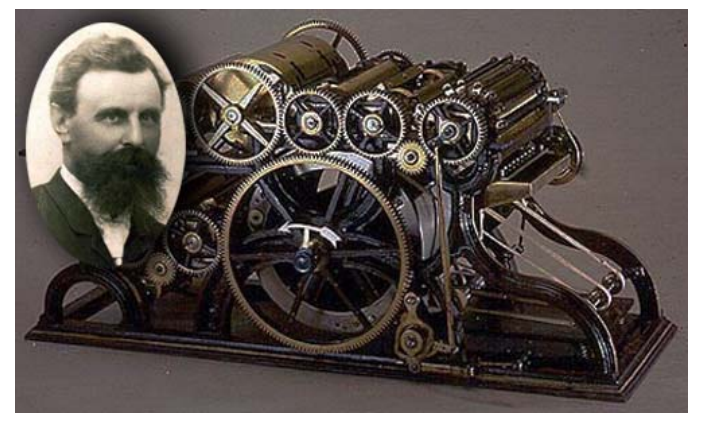

Bullock a fost un inginer american, a cărui invenție din 1863 a revoluţionat industria tipăritului: o presă mai eficientă şi mai rapidă. Creația sa a fost în final și cea care i-a adus moartea. În timp ce lucra la reparaţiile unei prese, acesta şi-a prins piciorul în rotile maşinăriei. Deşi a reuşit să evadeze din strâmtoare, în câteva zile o cangrenă i-a cuprins piciorul, iar Bullock a murit în timpul operaţiei de amputare a piciorului.

## **J. G. Parry-Thomas (1884 – 1927)**

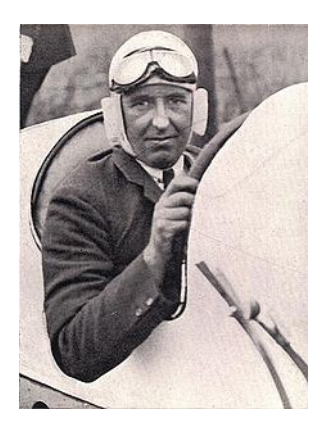

John Godfrey Parry-Thomas, pilot de curse şi un inginer pasionat de motoare, avea un vis: să doboare recordul de viteză stabilit de un alt concurent, Malcom Campbel. Pentru a face asta trebuia să creeze o maşină mai rapidă. Viitoarea lui invenţie a fost un vehicul prototip numit Babs, căruia îi operase mai multe modificări, printre care și lanțuri expuse care legau roțile de motor. În data de 24 aprilie 1926, Parry-Thomas a doborât recordul mondial existent la acea vreme, atingând viteza de 270 de kilometri pe oră. După numai un an, Malcom Campbell a stabilit un nou record mondial. Acest lucru nu a făcut decât să-l ambiţioneze pe Parry-Thomas, care a făcut noi îmbunătăţiri. De data aceasta însă, ambiţia sa avea să-i fie fatală. În timpul cursei, unul dintre lanţuri s-

a desprins și a ricoșat în gâtul pilotului, decapitându-l parțial. Parry-Thomas a murit pe loc.

#### **Jean-Francois De Rozier (1754 – 1785)**

Jean-Francois, profesor de fizică şi de chimie, a fost martor în 1783 la primul zbor al

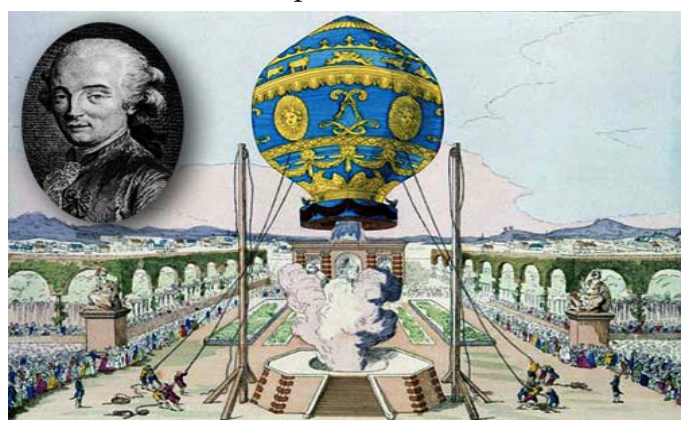

unui balon, eveniment care a născut în el pasiunea pentru zbor. După ce a asistat la ridicarea unui balon având succesiv la bord, o oaie, o găină şi o raţă, acesta a prins curaj şi a realizat primul zbor controlat de un om. Fără a se opri acolo, De Rozier a planificat trecerea Canalului Mânecii, din Franţa către Anglia. Acesta avea să fie ultimul lui zbor. După ce s-a ridicat la o înălţime de 450 de metri, balonul s-a dezumflat, cauzând căderea lui şi

inevitabil, moartea pasagerului. Logodnica lui De Rozier s-a sinucis 9 zile mai târziu.

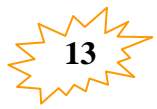

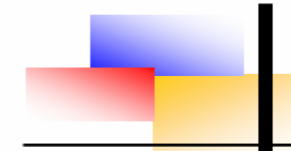

Școala cu clasele I-VIII Săpoca, județul Buzău

## **Alexander Bogdanov (1873 – 1928)**

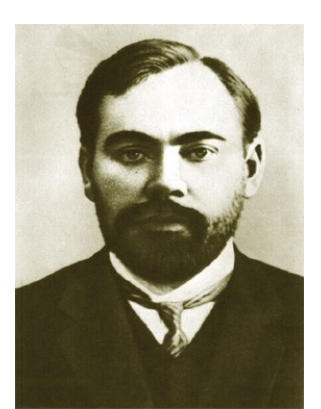

Fizician, filozof, economist, scriitor SF și revoluționar, Alexander Bogdanov şi-a început experimentele de transfuzie sangvină în 1924, aflat probabil, după cum se bănuia, în căutarea izvorului tinereţii eterne. După 11 transfuzii pe care le-a efectuat asupra sa, acesta a declarat că a stopat procesul alopeciei şi şi-a îmbunătăţit vederea. Din păcate pentru excentricul savant rus, tehnicile de transfuzie erau abia la început, iar testele preliminare nu constituiau o practică în sine. În 1928, Bogdanov şi-a făcut o transfuzie cu sânge infectat cu malarie şi tuberculoză. După cum era de aşteptat, a murit la scurt timp după temerara încercare.

cu doctorul Wolf, medicul familiei. Mânat de o curiozitate nestăpânită, Woolf s-a arătat interesat de descoperirile lui Wilhelm Conrad Rontgen în privinţa razelor X. Noile orizonturi ştiinţifice au atras şi atenţia soţiei sale, Elizabeth, care şi-a părăsit postul de bibliotecară pentru a se ocupa de experimentele în fizică. În cele din urmă, cei doi au cumpărat o maşinărie care producea raze X, pe care au instalat-o în biroul doctorului. În decursul câtorva ani, soţii Woolf au făcut mai multe experimente în care au jucat şi rolul cobailor. Din nefericire, în acele vremuri, informațiile despre razele X erau încă prea puţine. Nerealizând consecinţele lipsei de protecţie, Elizabeth a murit în scurtă vreme ca urmare a unei forme de cancer

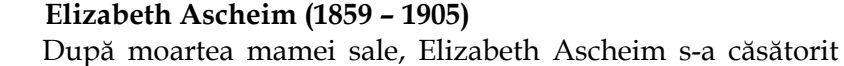

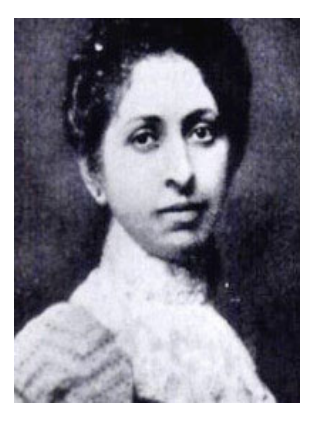

foarte violente.

**Louis Slotin (1910 – 1946)** 

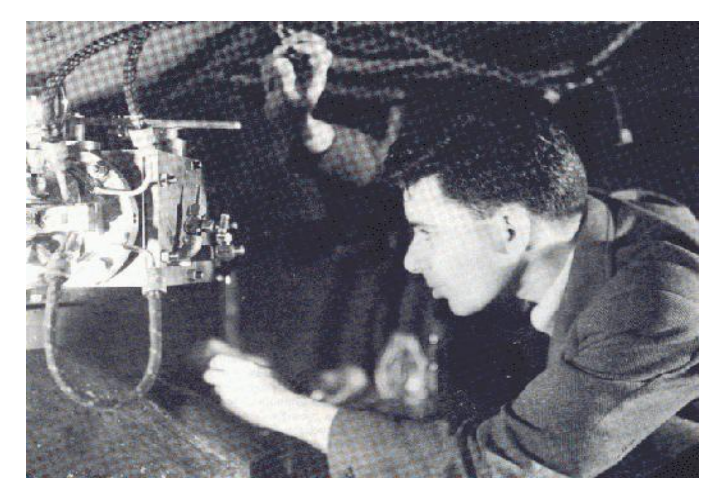

De nationalitate canadiană, Slotin era unul dintre cercetătorii implicati în proiectul Manhattan (proiectul SUA de dezvoltare a bombei atomice). În timpul experimentelor de laborator, acesta a scăpat accidental o sferă de beriliu pe o altă sferă care conţinea plutoniu. Inevitabil, o reacție chimică a avut loc, iar martorii au declarat că au văzut o strălucire albastră căreia i-a urmat un val de căldură. Ghinionistul savant a fost dus de urgenţă la spital, însă a murit 9 zile mai târziu. Cantitatea de

radiaţii la care fusese expus era echivalentul situaţiei de a se afla la 1500 de metri de locul declanşării unei bombe atomice. Ca urmare a acestui accident, în laboratorul din Los Alamos nu au mai avut loc manevrări manuale ale substantelor. Slotin a fost declarat postmortem erou de către guvernul Statelor Unite, pentru că a reacţionat îndeajuns de repede pentru a preveni moartea colegilor săi care se aflau în apropiere.

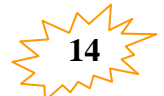

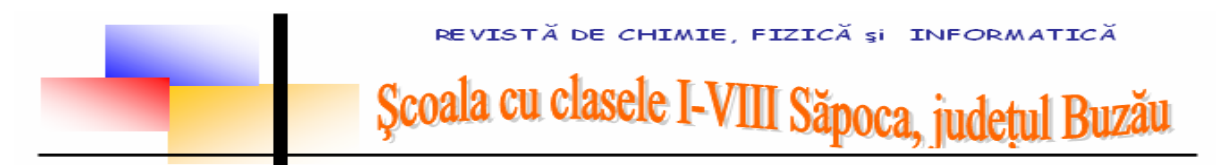

# **Otto Lilienthal (1848 – 1896)**

Rămas în istorie sub denumirea de Regele Planorului, Lilienthala fost prima

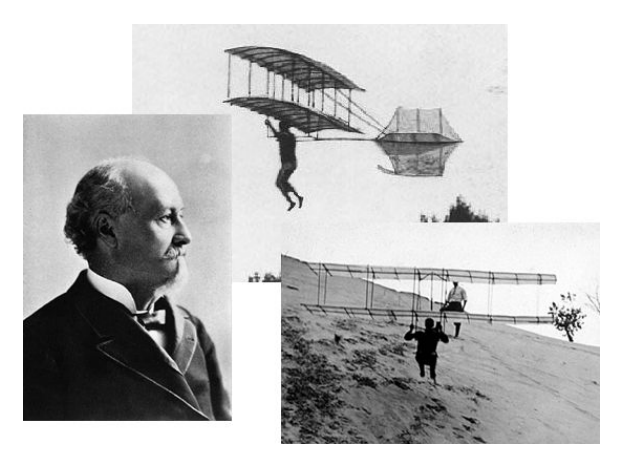

persoană care a înregistrat succes în mai multe zboruri succesive cu planorul. Ziarele şi revistele internaţionale au publicat fotografii cu Lilienthal zburând care au oferit un nou imbold ideii publice şi ştiinţifice conform căreia maşinile de zbor vor deveni în sfârşit realitate, după o perioadă lungă marcată de îndoieli, în care posibilitatea omului de a zbura reprezenta doar o utopie. Visul a fost întrerupt, cel puţin pentru o perioadă, după ce pionierul aviaţiei, s-a prăbuşit de la o înălțime de 17 metri, rupându-și coloana vertebrală. A murit în ziua următoare, însă

ultimele sale cuvinte nu au trădat crezul sau de o viaţă: "Mici sacrificii trebuie făcute".

## **Marie Curie (1867 – 1934)**

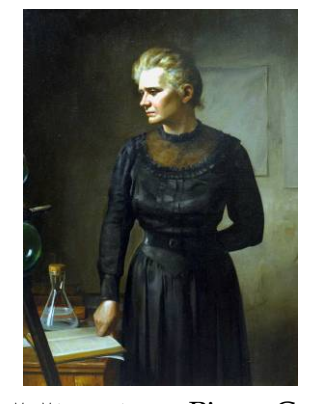

Marie Curie este una dintre femeile care au participat la scrierea istoriei ştiinţei. De-a lungul activităţilor sale, ea a doborât nenumărate recorduri: prima femeie care a primit premiul Nobel, primul om de ştiinţă care a primit Nobelul de două ori, în doua domenii diferite (fizică şi chimie), prima femeie care a predat la Universitatea Sorbona din Paris, prima femeie laureată a Medaliei Davy pentru studiul asupra radiului. Marie Curie şi-a dedicat întreaga viaţă studiului şi ştiinţei. În afară de una dintre fiice, Eve, scriitoare, toți descendenții ei au urmat cariere științifice. Născută în Varşovia, Maria Sklodowska, pleacă la Paris pentru a urma cursurile de fizică şi de matematică la Facultatea de Ştiinţe. Se

căsătoreşte cu Pierre Curie, cu care are două fiice: Irene şi Eva. Obţine în 1903, împreună cu Pierre Curie şi Henri Becquerel, premiul Nobel în Fizică pentru cercetările asupra radioactivităţii. În 1911 primeşte cel de-al doilea premiu Nobel, de data acesta în chimie, pentru studiile asupra poloniului şi radiului. După moartea soţului sau într-un accident de trăsură, aceasta îi preia postul de profesor la universitatea Sorbona. În anii războiului, nu ezită să îşi ia fiica mai mare, Irene, care avea deja 18 ani şi să plece împreună pe front, ridicând mici lăcașe de prim ajutor, denumite "Petites Curies". Acestea se aflau cât mai aproape de linia frontului, pentru ca soldaţii răniţi să nu se deplaseze foarte mult. Anii de studiu asupra elementelor radioactive au expus-o inevitabil la o cantitate mare de radiatii, care se manifestă sub forma unei leucemii. În ciuda bolii sale, ea îşi menţine în continuare postul de conducere în cadrul secţiei de chimie şi fizică aparţinând Institutului Radiului. În 1934, din cauza stadiului avansat se internează la sanatoriul din Haute-Savoie, unde moare la data de 4 iulie.

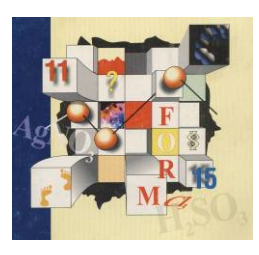

**Descoperirea hidrogenului**<br>in anul 1766, Cavendish a descoperit că hidrogenul poate fi obținut prin reacția zincului cu acidul clorhidric:  $2HCl+Zn= ZnCl<sub>2</sub>+H<sub>2</sub>$ 

El a observat că gazul care rezultă explodează când, amestecat cu aerul, este aprins. Nu întreţine arderea şi deci nici viaţa. Între timp se descoperise oxigenul. Un colaborator al chimistului francez Lavoisier a reuşit să producă apa prin ardere:  $2H_2+O_2=2H_2O$ .

Dacă principala proprietate a  $H_2$  este de a da naștere apei, a fost numit **hidrogen** de la cuvintele "hidro"= apă și "gennon"= a da naștere.

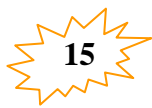

Scoala cu clasele I-VIII

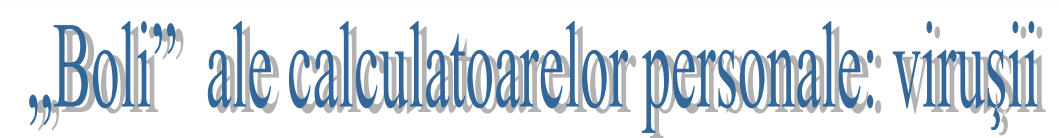

Viruşii informatici sunt cele mai periculoase arme în războiul datelor. În multe ţări, astfel de

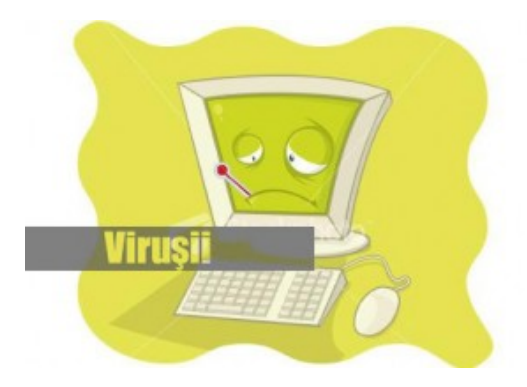

programe au fost declarate ilegale iar autorii lor au primit diverse sancţiuni. Numărul actual al viruşilor este foarte mare (o cifră exactă este greu de dat) mai ales că zilnic apar viruşii noi. Noi vă punem la dispoziție câteva date generale, pentru a înțelege mai bine felul în care viruşii acţionează şi cum vă puteţi proteja util împotriva lor.

#### **Ce este un virus informatic?**

Cuvântul "virus" este folosit în ziua de astăzi şi pentru a descrie un tip de program pentru calculator care este creat cu scopul declarat de a

distruge datele sau echipamentele calculatorului. Viruşii sunt programe de foarte mică dimensiune, de regulă invizibili cu mijloace uzuale ale sistemului, care se găsesc pe calculator fie ca un fişier executabil, fie atașați unor programe, caz în care se numesc "paraziți". Ei sunt capabili să se "infiltreze" în zone ce rămân "ascunse" utilizatorului obținut, să producă modificări distructive asupra datelor ce se află pe discuri, asupra altor componente ale calculatorului, şi să "reproducă".

#### **Ce face un virus?**

Viruşii se clasifică în:

- Viruşi Hardware: sunt cei care afectează hard-discul, floppy-discul şi memoria.

- Viruşi Software: afectează fişierele si programele aflate in memorie sau pe disc, inclusiv sistemul de operare sau componente ale acestuia.

Câteva dintre efectele pe care le generează viruşii software:

a) distrugerea unor fişiere;

b) modificarea dimensiunii fişierelor;

c) ştergerea totala a informaţilor de pe disc, inclusiv formatarea acestuia;

d) distrugerea tabelei de alocare a fişierelor, care duce la imposibilitatea citirii informației de pe disc;

e) diverse efecte grafice/sonore inofensive;

f) încetinirea vitezei de lucru a calculatorului pana la blocarea acestuia.

**Cum vă puteţi contamina calculatorul cu viruşi informatici?** 

Cele mai multe dintre calculatoare se contaminează la citirea dischetelor purtătoare de

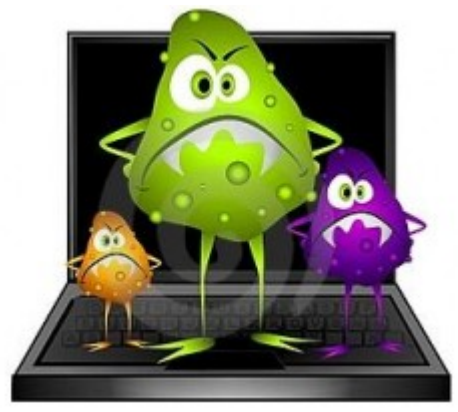

viruşi, care provin de la un alt calculator. Discheta poate contine orice tip de fisier program deja infectat sau virusul poate fi localizat într-o zonă specială a dischetei, numită sectorul de sistem. La rândul lui modemul a devenit un instrument camuflat de transmitere a viruşilor. Deoarece serviciile de asigurare a comunicaţiilor se dezvoltă, oamenii pot împărţi fişierele prin intermediul linilor telefonice.

**Cine răspunde de infectarea fişierelor?** 

Deci, cum am mai spus majoritatea viruşilor infectează fişierele. Ei se pot strecura în fişiere cu extensia COM sau EXE, dar de cele

mai multe ori în fişierele DOS pentru că acestea se încarcă odată cu pornirea calculatorului. Odată pornit calculatorul, acești viruși informatici se vor "trezi" și vor porni la "lucru" distrugând încet, încet calculatorul. Se întâmplă uneori ca un virus să fie "benign", adică să nu facă nici o stricăciune.

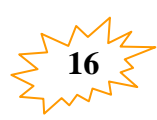

# Școala cu clasele I-VIII Săpoca, judetul Buzău

Reprezintă o problemă cei care contaminează fişierele deoarece fiecare fişier contaminat devine mai mare, iar memoria nu va mai fi disponibilă pentru activităţi productive.

#### **Ce se întâmplă în momentul când un virus contaminează calculatorul?**

Virușii se pot clasifica in funcție de efectele lor si de modul in care procedează. Viruşii sectorului de sistem au dat amploare unui nou tip de viruși numiți "stealth viruses", adică viruşi care se ascund. Chiar daca calculatorul respectiv are un antivirus destul de bun, in momentul când acesta porneşte, virusul are posibilitatea de a se ascunde. Deci în momentul când un virus contaminează calculatorul, noi, utilizatori numai detinem controlul lui, acesta fiind preluat de acești "stealth viruses" care sunt încărcaţi automat în memorie la pornirea calculatorului.

#### Prezentarea virușilor cu auto**multiplicare**

Aceşti viruşi cu auto-multiplicare fac parte din categoria celor mai inteligenți, deoarece infectează tot ce ating. In lumea utilizatorilor DOS, majoritatea viruşilor sunt transferaţi prin intermediul codurilor executabile, adică prin fişiere program (COM, EXE, DLL, SYS sau PIF) nu fişiere date. Efectul acestei auto-multiplicări depinde de a doua parte a programului de tip virus informatic. Prima parte este responsabila de găsirea unui mijloc de a se auto-copia. Cea de-a doua parte decide ce stricăciune sa facă virusul pe disc. Există oameni care au capturat un astfel de virus, iau modificat partea a doua si l-au repus in circulaţie.

#### **Viruşi des întâlniţi**

Este greu de făcut o asemănare clasificare. În fiecare an se semnalează sute de mii de infectări şi probabil ca un număr egal sau chiar mai mare nu sunt publicate, fiind tratate pe plan local. În anul 1995 primii cinci viruşi erau:

**Jerusalim** - apare într-unul din colţurilor ecranului o gaură sau o casetă neagră, şterge fişierele program, încetineşte funcţionarea calculatorului**;** 

**Cascade** - afişează caracterele căzute dezordonat, către partea de jos a ecranului;

**Brain** - redenumeşte eticheta de volum a discului calculatorului cu numele "Brian";

**Ping-Pong** - un caracter începe să sară pe ecran, ca o minge de tenis de masă;

**Stoned -** la pornirea calculatorului, uneori apare mesajul "Your PC is stoned now".

#### **Programe antivirus**

Programele antivirus sunt programe create special pentru a efectua următoarele operatiuni:

- să detecteze viruşii prin verificarea conținutului fișierelor și semnalarea prezenței semnăturii unui virus cunoscut sau a unor secvențe suspecte în interiorul lor;

- să dezinfecteze sau să şteargă fisierele infestate de virusi cunoscuti;

- să prevină infectarea prin supravegherea acţiunilor din memorie şi semnalarea întâlnirii unor anumite acțiuni că ar putea fi generate de existenţa în memorie a unui virus.

Există două feluri de antiviruşi după modul în care actionează:

1.Programe care după ce au fost lansate ce rămân în memoria calculatorului şi supraveghează fiecare aplicație lansată in executie.

2.Programe care sunt lansate de către utilizator numai atunci când el doreşte să verifice calculatorul

În următoarele condiții are loc devirusarea:

- scanarea = citirea fişierelor şi a memoriei şi identificarea viruşilor cunoscuţi de programul antivirus respectiv;

- devirusare = extragerea virusului sau ştergerea fişierului infectat;

- monitorizare = este operaţia prin care un antivirus existent în memorie verifică şi semnalează sistematic eventuala apariţie a unui virus

#### M**ăsuri de protecţie împotriva viruşilor**

Principalele metode împotriva infectării cu viruşi:

- Netransportarea pe dischetă a fişierelor, de la calculatoare străine

- Evitarea folosirii software-ului neînregistrat

- Realizarea periodică a operaţiei de scanare

- Păstrarea unor copii de siguranţa ale aplicaţilor si fişierelor importante

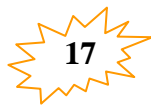

# oala cu clasele I-VIII: ăpoca, judetul Buzău

- Crearea unei dischete sistem pentru a o folosi la pornirea calculatorului în caz de nevoie

- Utilizarea dischetelor care conţin date importante cu protecţie la scriere

**Părerea mea …**

Deşi aceste programe care sunt create de oameni care se pricep la calculatoare, ele nu ar trebui să existe, ne făcând altceva decât a ne îngreuna viaţa. Deci eu voi încerca să-mi protejez calculatorul informându-mă despre ultimele noutăți în materie de securitate.

**1949 -** Sunt puse pentru prima oară bazele teoriilor legate de programele care se autoreproduc.

**1981** - **Viruşii Apple 1, 2, si 3** sunt printre primii viruşi "in the wild". Descoperiţi în sistemul de operare Apple II, viruşii se răspândesc în Texas A&M prin intermediul jocurilor piratate.

**1983 -** În teza sa de doctorat, Fred Cohen definește pentru prima oară formal un virus de calculator ca fiind "un program ce poate afecta alte programe de calculator, modificându-le într-un mod care presupune abordarea unor copii evoluate ale lor."

**1986 -** Doi programatori, Basit şi Amjad, înlocuiesc codul executabil din sectorul boot al unui floppy-disk cu propriul lor cod, care infecta fiecare floppy de 360 Kb accesat pe orice drive. Floppy-urile infectate aveau "© Brain" ca etichetă de disc (volume label).

**1988 -** Scapă din lesă unul dintre cei mai cunoscuţi *viruşi: Jerusalem*. Activat în fiecare vineri 13, virusul afectează fişierele .exe şi .com şi şterge toate programele rulate în cursul acelei zile.

**1990 -** Symantec lansează pe piaţă Norton AntiVirus, unul dintre primele programe antivirus dezvoltate de către una dintre marile companii.

**1991 -** *Tequila* **este primul virus polimorf** cu răspândire pe scara largă găsit "in the wild". Virușii polimorfi fac ca detectarea lor de către scanerele de viruși să fie dificilă, prin schimbarea modul de acțiune cu fiecare nouă infecţie.

**1992 -** Există 1300 de viruşi, cu aproape 420% mai mulţi decât în decembrie 1990. Previziunile sumbre ale **virusului**  *Michelangelo* ameninţa colapsul a circa 5 milioane de calculatoare pe data de 6 martie. Însă doar 5,000-10,000 de calculatoare se întâmpla să "dea colţul".

**1994 -** Farsă de proporţii din partea email-ului hoax (alarmă falsă) *Good Times*. Farsa se bazează pe ameninţarea unui virus sofisticat care e capabil să şteargă un întreg hard prin simpla deschidere a emailului al cărui subiect este "Good Times". Deşi se ştie despre ce e vorba, hoaxul revine la un interval de 6-12 luni.

**1995 - W***ord Concept***, virus** de Microsoft Word, devine unul dintre cei mai răspândiţi viruşi din anii '90.

**1998 -** *StrangeBrew***,** actualmente inofensiv si totusi raportat, este primul virus care infectează fişierele Java. Virusul modifică fişierele CLASS adăugând la mijlocul acestora o copie a sa şi începând executarea programului din interiorul secţiunii virusate. Vi**rusul C***ernobal* se răspândeşte rapid prin intermediul fişierelor ".exe". După cum o sugerează şi notorietatea numelui său, virusul este nemilos, atacând nu numai fişierele dar si un anumit cip din interiorul computerelor infectate.

**1999 - Virusul** *Melissa***,** W97M/Melissa, execută un macro dintr-un document ataşat emailului, care transmite mai departe documentul la 50 de adrese existente în Outlook address book. Virusul infectează si documente Word pe care le trimite ca ataşamente. Melissa se împrăştie mult mai rapid decât alți viruși anteriori infectând cam 1 milion de calculatoare. *Bubble Boy* este primul virus care nu mai depinde de deschiderea ataşamentului pentru a se executa. De îndată ce userul deschide emailul, Bubble Boy se şi pune pe treabă.

**2000 -** *Love Bug***,** cunoscut şi sub numele de *ILOVEYOU* se răspândeşte via Outlook, asemănător modului de răspândire al Melissei. Acest virus e primit ca un ataşament .VBS, şterge fişiere, inclusiv MP3, MP2 şi JPG şi trimite username-uri şi parole găsite în sistem autorului virusului. *W97M.Resume.A*, o nouă variantă a Melissei, este "in the wild". Virusul se comportă cam ca Melissa, folosindu-se de un macro Word pentru a infecta Outlook-ul şi pentru a se răspândi.

Virusul *Stages* deghizat într-un email gluma despre etapele vieţii, se răspândeşte prin Internet. Deloc specific celorlalți viruși anteriori, Stages este ascuns într-un ataşament cu extensie falsă .txt, momind utilizatorii să-l deschidă. Până la apariţia sa, fişierele text erau considerate fişiere sigure.

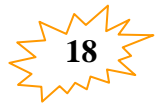

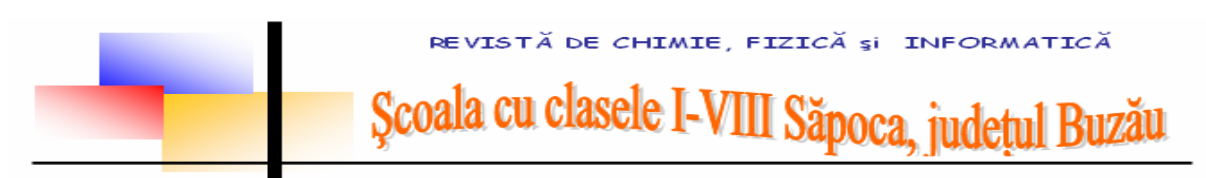

# **Metoda de bază împotriva viruş[ilor de calculatoare](http://mig10k.wordpress.com/2009/06/21/metoda-de-baza-impotriva-virusilor-de-calculatoare/)**

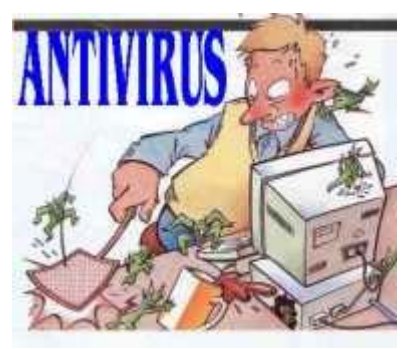

Cel mai sigur mod de a utiliza un calculator cu Windows instalat este de a folosi un cont de utilizator cu limitări. Folosirea unui cont de administrator oferă viruşilor informatici cea mai simplă metodă de a infecta sistemul de multe ori cu tot cu antivirus.

Contul de utilizator cu limitări e gândit în Windows pentru utilizatorul general de calculator. Pentru a folosi programele obişnuite nu aveţi nici o limitare. Pe scurt, Windows-ul nu vă dă acces la fişierele sale şi la setările sale din nucleu, astfel fiind protejat de năzbâtiile care le puteţi face.

Dacă cumva un virus v-a atacat sistemul, tot ce trebuie să faceţi este să porniţi Windows-ul pe un cont de administrator și să scanați fișierele contului limitat. Astfel curățarea se va face eficient și dezastrele vor fi ocolite.

În continuare în imagini vă prezint modul de a crea un astfel de cont.

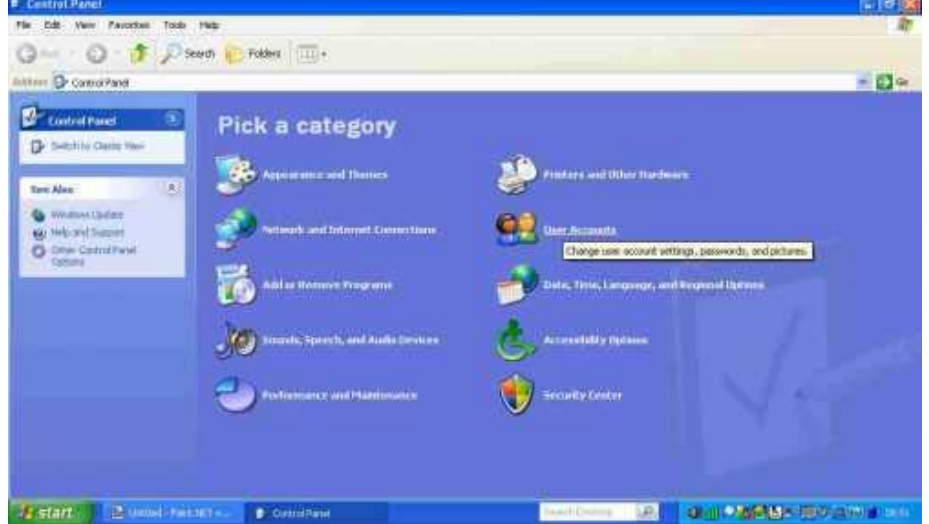

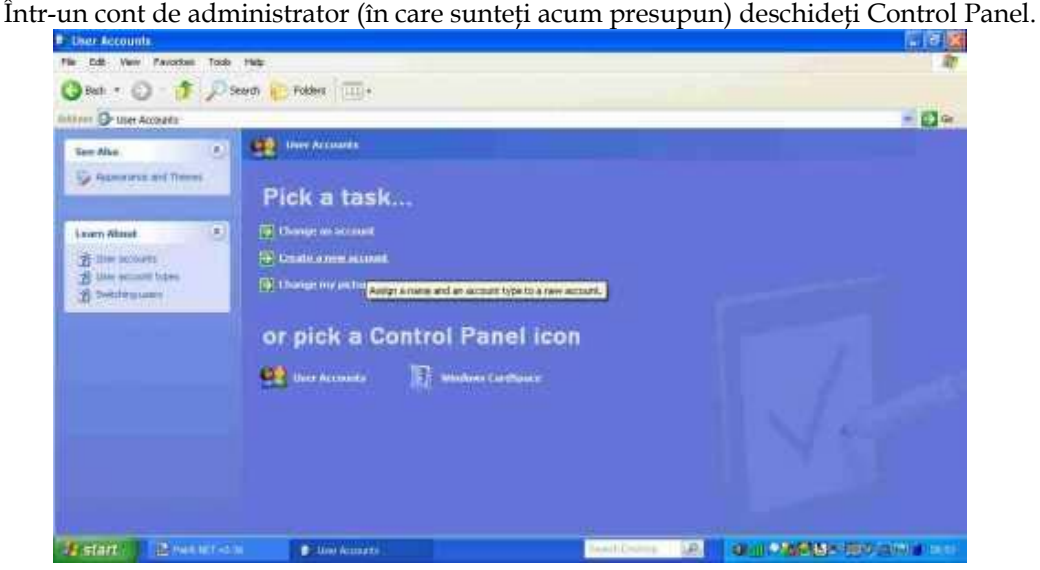

Deschidem modulul pentru utilizatori

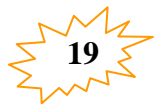

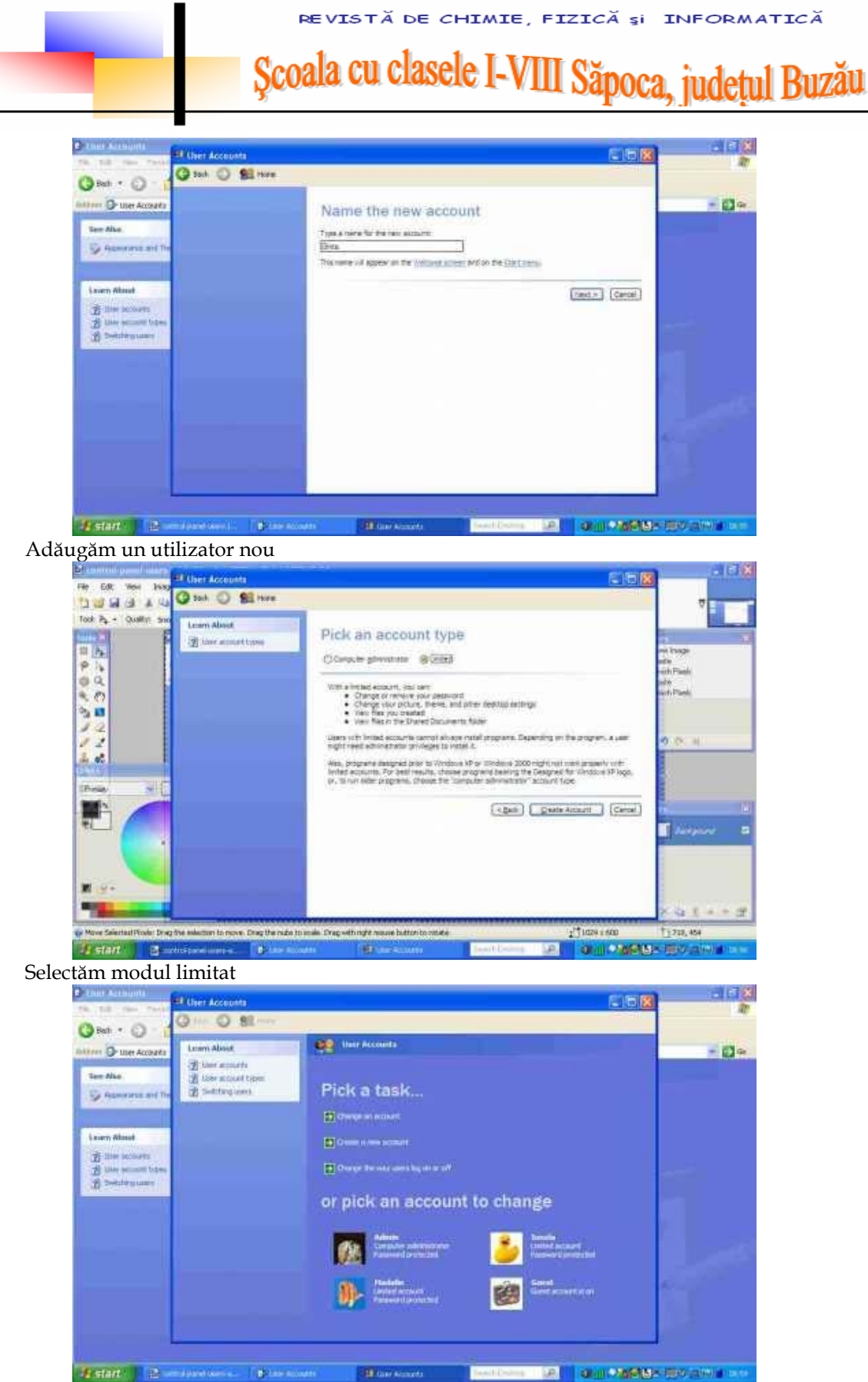

Exemplu de conturi de Windows

Acest principiu este folosit pe orice sistem de operare bine pus la punct. Astfel spunem adio viruşilor.

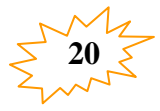

# REVISTĂ DE CHIMIE, FIZICĂ și INFORMATICĂ Școala cu clasele I-VIII Săpoca, județul Buzău

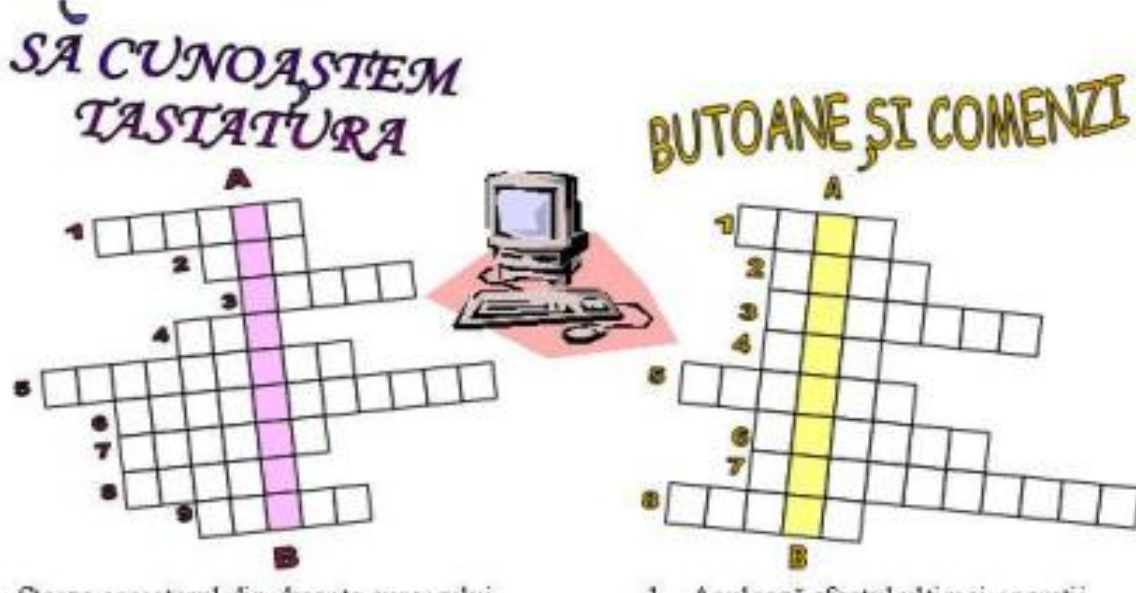

- 1. Șterge caracterul din dreapta cursorului
- 2. Deplasează cursorul peste mai multe spahi
- 3. Editarea caracterel or de sus de pe tastele duble
- 4. Lângă tasta SPACE
- 5. Șterge caracterul din stânga cursorului
- 6. Copiază imaginea de pe ecran într-o zonă de memorie
- 7. Provoacă salturi peste o pagină în sus
- 8. Trece la rândul urmâtor
- 9. Deplasare peste un singur spatiu
- A-B. Echipament periferic de intrare
- 1. Anulează efectul ultimei operații
- 2. Copiază selecția în Clipboard
- 3. Desene mici sugestive însoțite de cutiute de text
- 4. Decupează informația
- 5. Meniu ce conține opțiunea FONT
- 6. Sterge selecțiia
- 7. Scriere subliniată
- 8. Lipeste selecția copiată sau decupată la destinatie
- A-B. Lucrare importantă

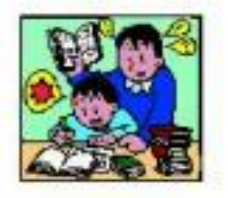

- 1. Aliniere la stânga
- 2. Scriere îngroșată
- 3. Pagina este orientată
- pe verticală
- 4. Jos
- 5. Scriere înclinată

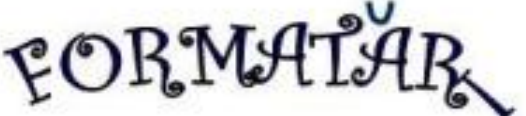

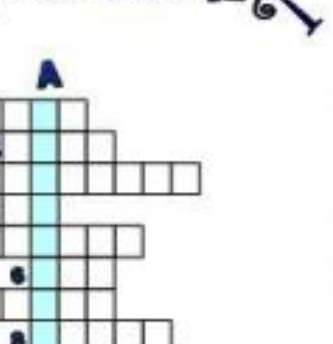

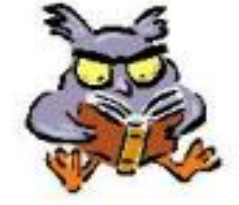

- 6. Sus
- 7. Pagina este orientată pe orizontală
- 8. Aliniere la dreapta
- 9. Aliniere pe mijlocul rândului
- A-B. Aranjarea caracterel or. paragrafelor, paginil or, obiectel or

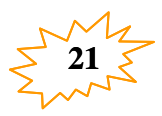

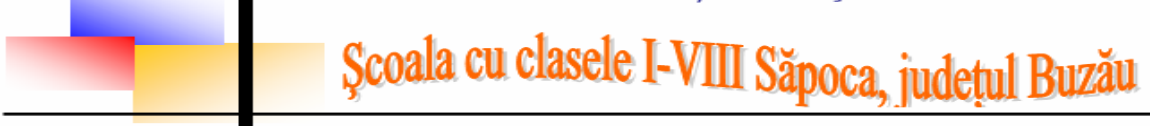

**Ne pregătim de olimpiadă!!!!** 

# **OLIMPIADA DE FIZICĂ clasa a VII-a**

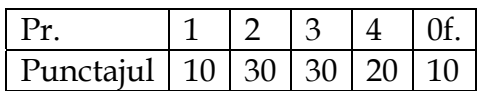

1. Te deplasezi cu bicicleta pe un drum orizontal. Cauciucurile sunt noi şi nu patinează deloc pe asfalt. Alege varianta care descrie orientarea forţelor de frecare ce acţionează asupra cauciucurilor celor două roţi din partea solului.

A. Forţele de frecare acţionează în sensul mişcării atât asupra roţii din faţă cât şi asupra roţii din spate;

B. Forţele de frecare acţionează în sens opus mişcării asupra roţii din faţă cât şi în sensul mişcării asupra roţii din spate;

C. Forţele de frecare acţionează în sensul mişcării atât asupra roţii din faţă şi în sens opus mişcării asupra roții din spate;

D. Forţele de frecare acţionează în sens opus mişcării atât asupra roţii din faţă cât şi asupra roţii din spate;

2. Două forţe concurente dau rezultanta maximă de 70 N şi o rezultantă minimă de 10 N. Calculați rezultanta forțelor când fac un unghi de 90<sup>0</sup>.

3. Un corp de masa m=20 kg este deplasat cu viteză constantă pe o suprafaţă orizontală. Să se determine forţa de tracţiune, dacă forţa de frecare este 1/ 10 din greutate.

4. Desenaţi folosind rigla şi creionul forţele ce acţionează asupra corpurilor din desenele de mai jos (mişcarea se face cu frecare):

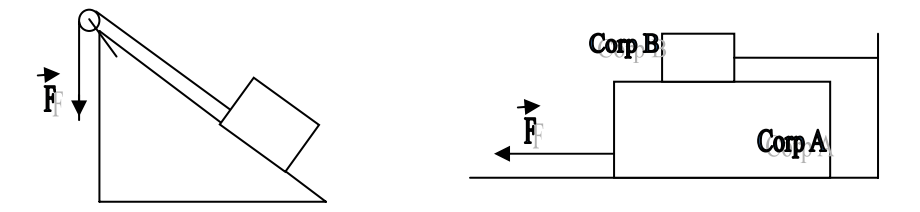

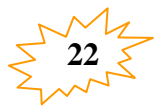

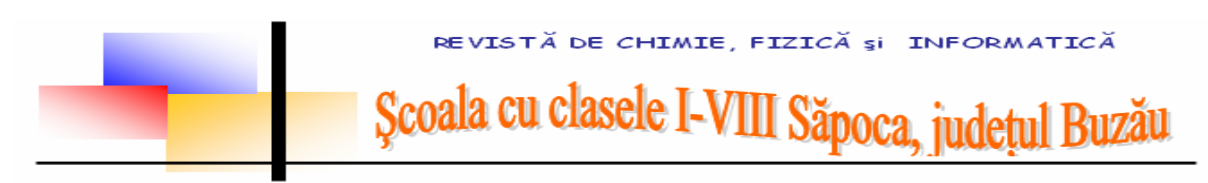

# **OLIMPIADA DE FIZICA clasa a VIII-a**

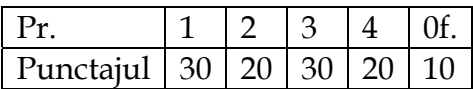

1. O presă hidraulică este actionată de un motor. Cunoscând randamentul presei de 80%, raportul diametrelor pistoanelor de 10, greutatea ce trebuie ridicată G=4·105 N şi că pistonul mic coboară la fiecare apăsare cu 30 cm, făcându-se 100 apăsări în timpul t=80s, se cere:

a. puterea consumata de motor;

b. distanţa h2 pe care se deplasează pistonul mare;

c. forţa F1 ce acţionează asupra pistonului mic.

2. Temperatura unei bucăți de aluminiu cu masa de 5 kg se modifică de la  $t_1 = 45^{\circ}C$ la t<sub>2</sub> =  $25^{\circ}$ C.

Se cere :

a) variaţia de temperatură a bucăţii de aluminiu - pe scara Celsius (Δt) şi scara Kelvin  $(ΔT)$ 

b) cantitatea de căldură cedată de aluminiu ( $c_{Al}$ =880 J / kg K).

3. Ce cantitate de căldură este necesară pentru a transforma o cantitate de 100 kg de gheața aflată la temperatura t = -20 °C în apa la temperatura t<sub>1</sub> =10 °C ? ( $\lambda_{\text{topic}}$ gheață = 334 000 J / kg K ;  $c_{\text{gheată}}$  = 2090 J / kg K, c apa = 4 185 J / kg K)

4. Subliniază varianta corectă:

Un corp cedează *temperatura* / *căldura* , iar temperatura lui *va scădea* / *va creşte .* 

Unitatea de măsură pentru căldură în S.I. se numeşte *kelvin / joule / grad Celsius* .

Topirea este fenomenul fizic prin care un corp trece din stare *lichidă / solidă* în stare *solidă / lichidă,* având loc cu *absorbţie* / *cedare* de *căldură* / *temperatură* .

În lichide, căldura se propagă prin *conducţie / convecţie / radiaţie* .

Durata în care se produce difuzia *scade / creşte* la creşterea temperaturii . Temperatura absolută T se măsoară în *grad Celsius / kelvin /grad Fahrenheit .* 

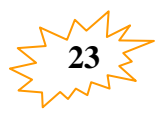

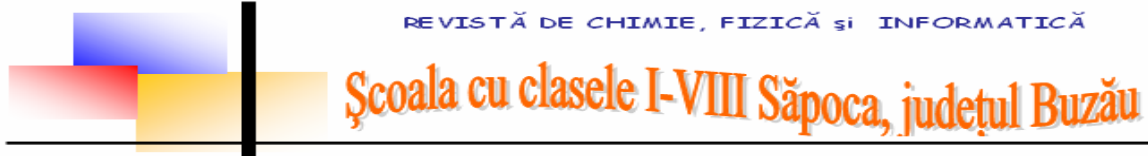

# **Cele mai interesante obiecte cereşti vizibile cu ochiul liber sau cu un instrument mic**

Cerul este interesant de privit în orice seară şi în orice anotimp. Fie că este senin sau acoperit de nori. În continuare am ales să vă prezint zece dintre cele mai interesante obiecte de pe cerul nopţii, vizibile cu ochiul liber sau cu un instrument mic.

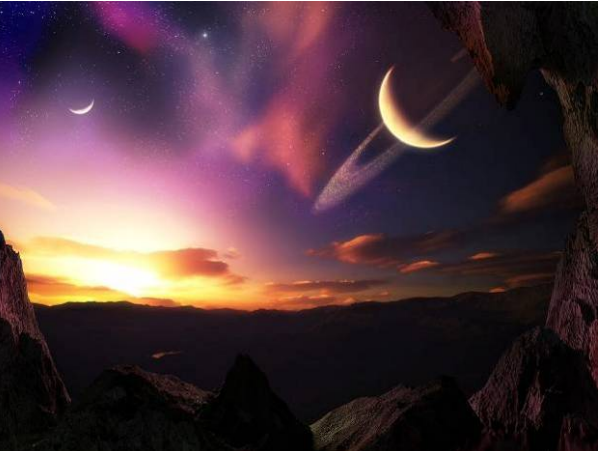

Ce putem vedea cu ușurință pe cerul nopții?

**1. LUNA:** 

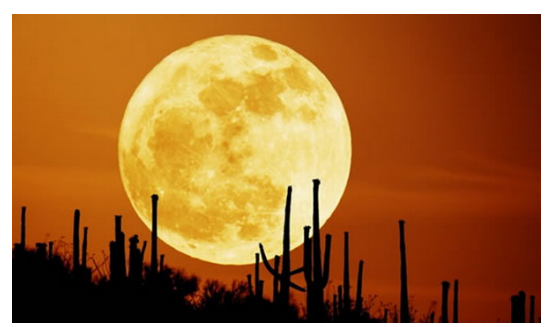

Satelitul natural al Pământului ne fascinează cu misterul său de mii de ani. Dar cine sau, mai ales, ce este Luna? O sferă cu diametrul de 3476 kilometrii situată la distanţa medie de 384400 kilometrii de Terra. Este un satelit destul de mare pentru o planetă relativ mică precum Terra, dar dă naştere unor spectacole minunate: de la eclipse până la binecunoscutele "faze ale Lunii". Este deasemenea singurul corp extraterestru pe care omul ajuns să

pună piciorul, pe 20 iulie împlinindu-se 40 de ani de la prima aselenizare.

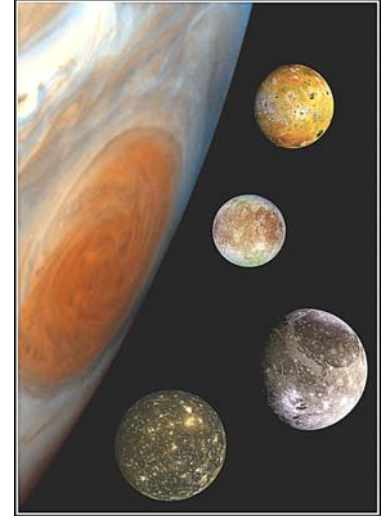

# **2. JUPITER CU SATELIŢII ACESTUIA:**

Cea mai mare planetă a Sistemului Solar, Jupiter, are un diametru de aproximativ 140000 de kilometrii, face o rotatie completă în jurul axei sale în mai putin de zece ore și în jurul Soarelui în 12 ani. Dar nu aceste date îl fac interesant de privit. Este cea mai strălucitoare planetă după Venus şi are foarte mulți sateliți. Dintre acești sateliți, patru sunt mari și vizibili cu un instrument mic: Ganimede, Europa, Calisto şi Io. Cunoscuți și sub numele de "sateliți galileeni", ei au fost vazuți prima dată de astronomul italian Galileo Galilei. Ganimede este cel mai mare satelit din Sistemul Solar, Europa are suprafata acoperită de gheată, Calisto de cratere, în timp ce Io are gheizere ce aruncă în spațiu sulf lichid, fiind unul dintre cei mai

activi sateliți. Foarte interesantă este și Marea Pată Roșie de pe Jupiter, o furtună gigantică.f

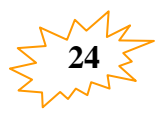

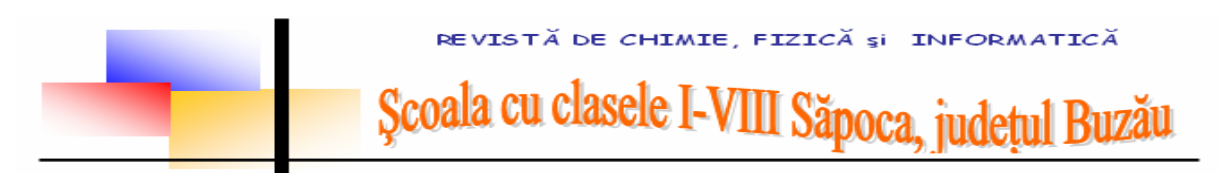

# **3. SATURN ŞI INELELE ACESTUIA:**

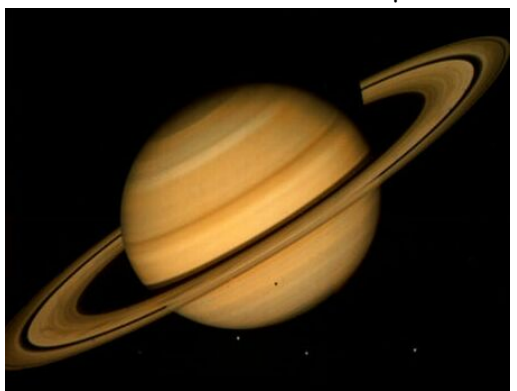

Inele celei de-a doua planete ca mărime din Sistemul Solar, Saturn, fac din aceasta favorita tuturor la privitul prin telescop. Ca şi Jupiter, Saturn este o planetă mare, gazoasă, dar sistemul său de inele îl face atât de special, fiind considerat de multi cea mai frumoasă planetă. Aceste inele sunt alcătuite din particule de gheaţă şi praf, fiind alimentate de unii din sateliţii planetei. Un exemplu este satelitul Enceladus, care alimentează inelul E. În anul 2009 planeta Saturn se află în constelaţia Leo. Chiar dacă cu ochiul liber nu puteţi vedea inelele, acestea devin vizibile printr-un instrument relativ mic: o lunetă de 50 milimetri

diametru, un telescop de 90 milimetri sau un binoclu montat pe trepied ce măreşte de 15 sau 20 de ori, cu diametrul obiectivelor de minim 50 milimetri.

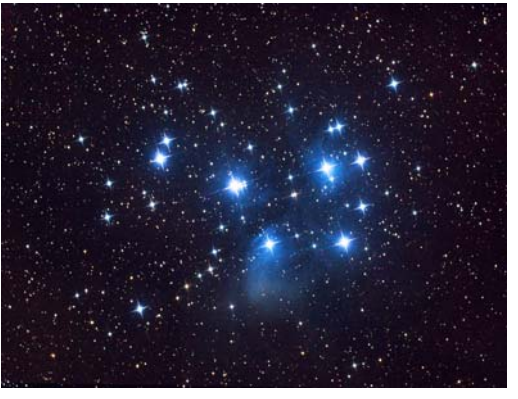

## 4. ROIUL M45 PLEIADE:

Pleiadele reprezintă cel mai cunoscut roi deschis de pe cerul nopții, fiind denumit popular și "Cele 7 surori" sau "Cloşca cu puii". E un obiect ce face parte din catalogul Messier, având numărul de catalog 45. Roiul se află în constelația Taurului, fiind destul de uşor de văzut chiar şi cu ochiul liber. Prin binoclu sau telescop arată însă minunat. Coordonatele pentru observarea Pleiadelor sunt: 3h 47min 24sec ascensie dreaptă și +24 grade și 7 minute declinație.

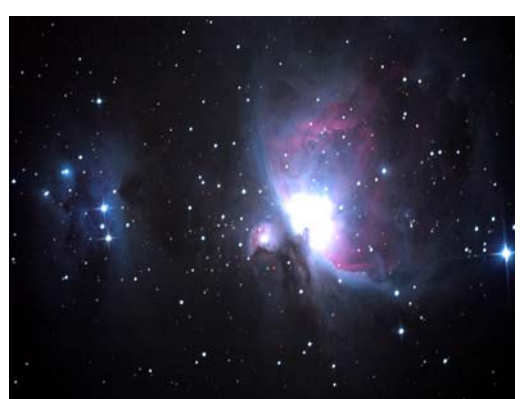

# **5. MAREA NEBULOASĂ DIN ORION M42:**

Orion este poate cea mai frumoasă constelaţie de pe cerul iernii, având multe stele strălucitoare, dintre care stelele Rigel şi Betelgeuse de primă magnitudine. Dar în această constelaţie se află şi o nebuloasă catalogată de Messier cu numărul 42, cunoscută ca Marea Nebuloasă din Orion ce are o magnitudine aparentă de +3. Este o nebuloasă difuză situată în sudul binecunoscutei "Centuri a lui Orion", fiind şi cel mai apropiat loc de Pământ unde iau naştere noi stele.

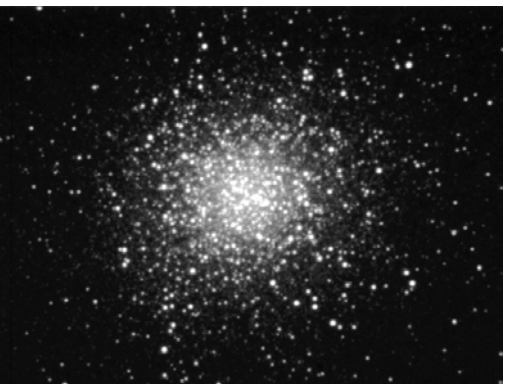

**6. ROIUL GLOBULAR M13 DIN HERCULE:** 

Dacă am vorbit despre un roi deschis foarte frumos, M45, acum este rândul unui roi globular, anume roiul M13 din constelatia Hercule. Având o magnitudine aparentă de +5.8, cu ochiul liber apare ca o stea slabă. Dar un instrument, de data aceasta putin mai mare, îi arată în adevărata lui splendoare. Mie întotdeauna mi s-a părut că arată ca un glob pentru pomul de Crăciun sau ca o minge de stele foarte strălucitoare. Pentru cei care doresc să observe acest

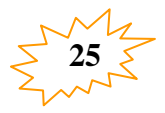

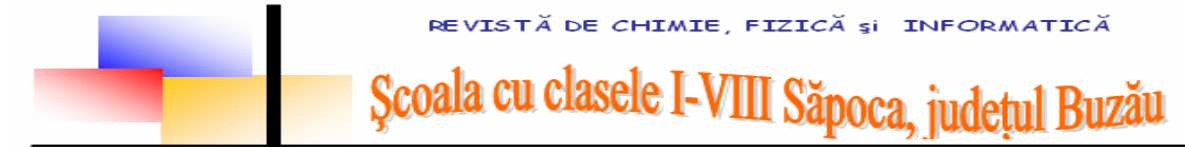

frumos roi, coordonatele sale sunt: 16h 41m 41.44s ascensie dreaptă şi +36° 27′ 36.9″ declinaţie.

## **7. CALEA LACTEE DIN NOPŢILE DE VARĂ:**

Una dintre cele mai frumoase imagini de pe cerul verii este cu sigurantă partea galaxiei noastre pe care noi o vedem ca pe o bandă ceţoasă bogată în stele. Aceasta este foarte frumoasă mai ales în zona constelaţiei Sagittarius (Săgetătorul), unde sunt de asemenea şi multe obiecte din Catalogul. Tot în zona benzii Căii Lactee găsim Triunghiul de Vară, format de stelele Vega (din constelaşia Lira), Deneb (din constelația Cygnus) și Altair (din constelația Aquila).

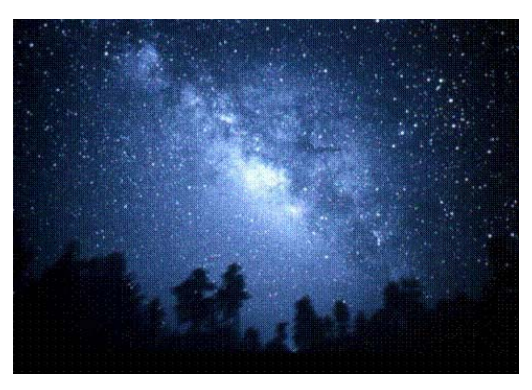

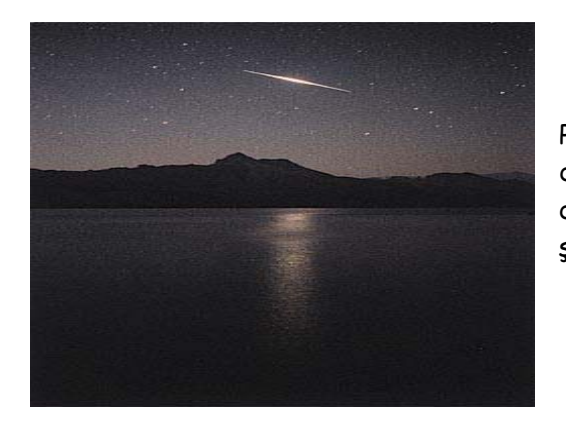

#### **8. SATELIŢII IRIDIUM:**

Probabil cei mai cunoscuti sateliti artificiali, îndrăgiti de mulți astronomi amatori datorită faptului că uneori devin foarte strălucitori, întrecând în strălucire chiar şi planeta Venus.

#### **9. NORII NOCTILUCENT:**

Nu doar un cer senin poate fi frumos sau interesant. Şi un cer cu nori poate oferi spectacole frumoase. De la sfârşitul primăverii până la mijlocul lui august putem vedea niște formatiuni noroase foarte frumoase: norii noctilucent. Aceştia nori sunt cunoscuti datorită faptului că... luminează noaptea! Aceștia pot fi văzuți în general la latitudini între 50 şi 70 de grade, dar observatori de la alte latitudini iau putut vedea la fel de bine. Aceşti nori vizibili după crepuscul sunt situați în atmosfera superioară, fiind formaţi din cristale de gheaţă.

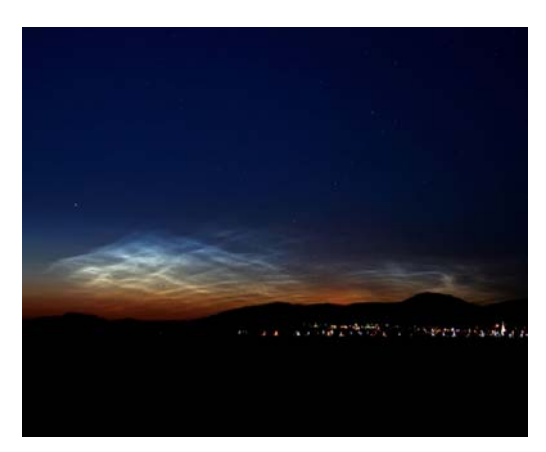

#### 10. GALAXIA M31 DIN ANDROMEDA:

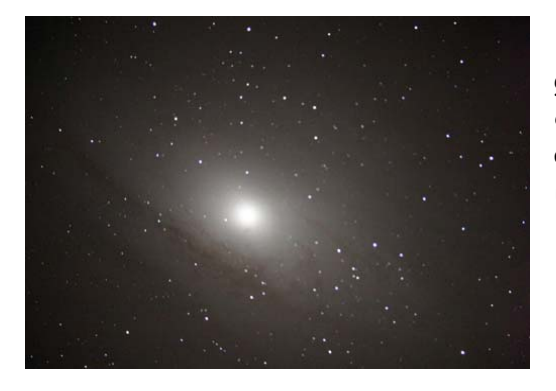

Galaxia Andromeda este cea mai apropiată galaxie mare de noi, fiind vizibilă cu ochiul liber în constelatia Andromeda. Are doi sateliti cu magnitudini aparente ce nu permit observarea lor fără un instrument, anume M32 si M110.

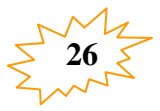

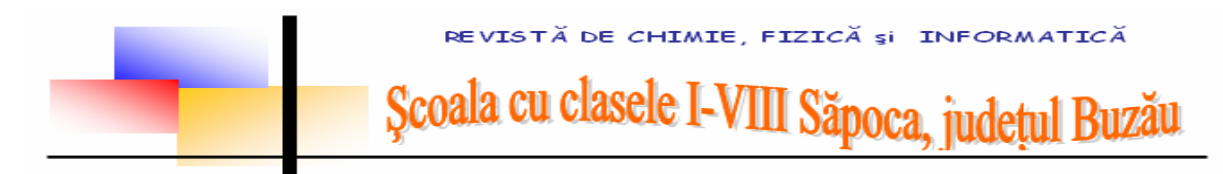

# **Lucru de neuitat**

 **Ioana Stoica, clasa a VII-a Şcoala cu clasele I-VIII Săpoca** 

Multe lucruri în lumea asta Ne învață, ne arată Dintre toate stiti voi oare? Fizica e cea mai tare. Mai întâi vectori trasăm Apoi noi îi rezolvăm Desenații cât mai drept Ca să fi cât mai complet. Dacă-nveti tot ce se cere Fizica e o plăcere Aşa dragi colegi acum, Ajungeţi Isaac Newton. Nu-i aşa că v-am convins E o lecţie de scris Dar să știți voi de la mine Fizica e o "MINUNF"!

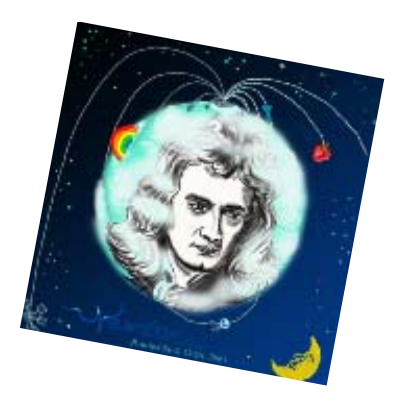

**Lumea FIZICII** 

**Ştefania Enache, clasa a VIII-a Şcoala cu clasele I-VIII Săpoca** 

Fizica e o ştiinţă Studiază, cercetează, Fenomene inventează, Vectorii îi calculăm, Operații rezolvăm, Linii drepte noi trasăm, Paşii vectorilor respectăm, Forţa lor să le-o aflăm, Desene noi proiectăm, Şi figuri analizăm. Principii am studiat, Legile le-am învățat

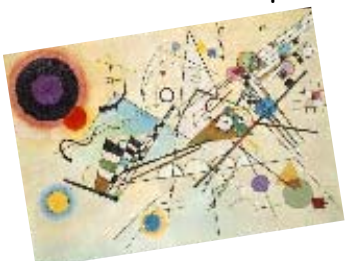

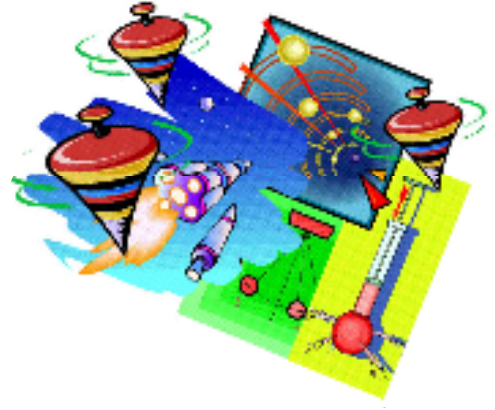

Profa ni le-a explicat. Şi probleme ne-a învăţat. Mulţumită ei acum Sper să devin un fizician bun.

**27**

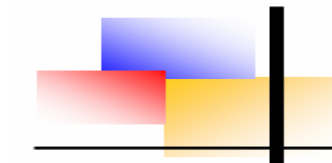

# Școala cu clasele I-VIII Săpoca, județul Buzău

# **Fizica**

**Teodora Sintion, clasa a VII-a, Şcoala cu clasele I-VIII Săpoca** 

Fizica e prin urmare O ştiinţă cu cătare. Ea de vectori ne vorbeşte Şi cu forţe ne uimeşte. Şi-uite-aşa încet cu-ncetul Vom termina acaratul. Fizica e zău frumoasă când începi Tu să iei plasă, la probleme şi desene Şi sume vectoriale. Tot ce pot să-ţi spun acum E că fizica-i un drum E un drum de urmărit Şi e demn de preţuit. Cu fizica ajungi mare Numai să ai capul tare Să dezlegi tăcute taine ale fizicii Şi ele vin în şir milităresc. Principiile newtoniene, Care sunt patru la număr Şi încep prin al le spune Care e mai bun de gură. Inerția țipă tare că și ea are o stare şi-un principiu important Ce-şi păstrează deci o stare de repaus sau mişcare. După el mai vine fuga Un principiu cam dinamic şi cu legi fundamentale Bine pus la punct urâtul. Urmează-un principiu cu tupeu

Dă şi ăla, dă şi el. Ultimu-i c-am complicat şi greu de interpretat Dar în rest mă joc cu ele, Ba le scad, ba le adun Ba le spun pe nume chiar. Dar apar si forte-n plan Una e o forţă grea Se numeşte greutatea. Dar după ea în bună stare Vine forta de frecare. Mofturoasă zău aşa Forta asta ar vrea ca Suprafata ei să fie slefuită, prelucrată, Nu contează de mărime Să fie calitativă. Pentru a-i mai uşura treaba Cam grea zice ea că e, O forță cam infinită Tragi cu ea până vomită De-i elastică-şi revine De-i plastică nici până mâine Dar presiunea a urcat Prea multă fizică am învăţat Acum hai să luăm o pauză Al capitol ne apasă Şi vă spun la revedere Şi că zic la încheiere Că fizica-i o plăcere.

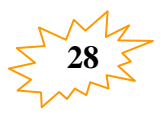

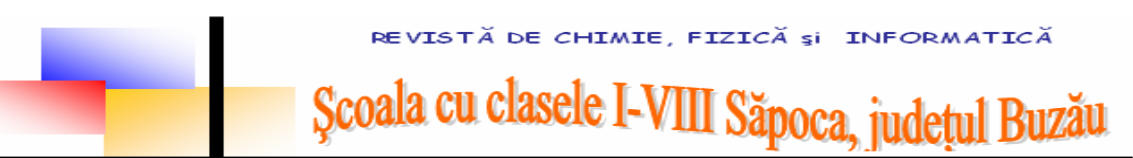

# **Bancuri ştiinţifice**

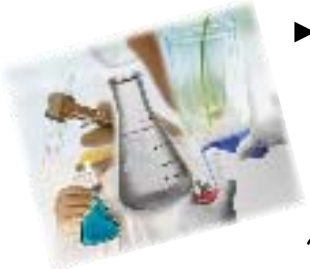

► Prima lege a laboratorului: sticla rece şi sticla fierbinte arată la fel!

► Un chimist intră într-o farmacie şi întreabă: "Aveţi cumva acid acetilsalicilic?" "Adică aspirină?", întreabă farmacistul.

["A, da, niciodat](http://www.haas-c-impex.8k.com/cgi-bin/i/images/sticle.jpg)ă nu reuşesc să reţin cuvântul asta!", vine răspunsul.

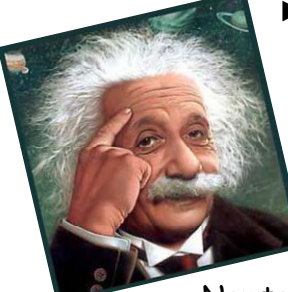

► Toţi oamenii de ştiinţă jucau pititea în Rai. Se pune Einstein și începe să numere. Toti se ascund pe unde găsesc, numai **Newton** ia o cretă, trasează un pătrat cu latura de 1 m şi se aşează în mijlocul lui. După ce termină de numărat, **Einstein** se întoarce şi, bineînţeles îl vede pe **Newton**: Einstein: – Te-am văzut. Tu eşti Newton.

Newton: – Îmi pare rău, dar nu sunt eu.

Einstein: – Cum adică nu eşti tu? Te cunosc foarte bine. Eşti Newton.

Newton: – Ia priveşte mai atent. Ce vezi?

Einstein: – Tu în mijlocul unui pătrat cu latura de 1 m.

Newton: – Pai şi ce înseamnă Newton pe metru pătrat?

Einstein: – Pascal.

Newton: – Păi vezi, el e!

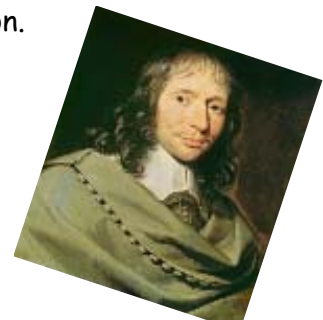

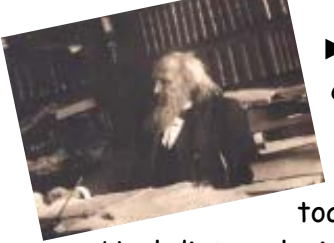

► Un profesor de chimie, cam înaintat în vârstă, îşi ceartă elevii supărat pentru că n-au învăţat Tabelul Periodic al elementelor.

"Păi când eram eu de vârsta voastră, spune el nervos, știam toate elementele chimice şi masele lor moleculare!"

Unul dintre elevi răspunde:

"Da domnu' profesor, dar pe vremea aia se cunoşteau mult mai puţine ..."

- ► Un chimical este o substanţă pe care:
	- un chimist o transformă în ceva urât mirositor;
	- un chimist analitic o transformă într-o procedură;
	- un chimist fizician o transformă într-o linie dreaptă;
	- un biochimist o transformă într-un helix;
	- un inginer chimist o transformă în profit.

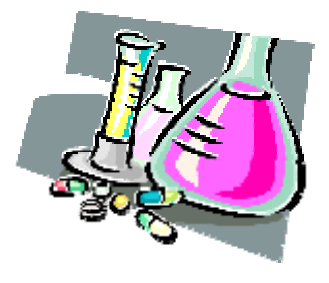

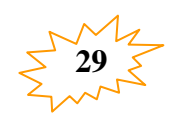

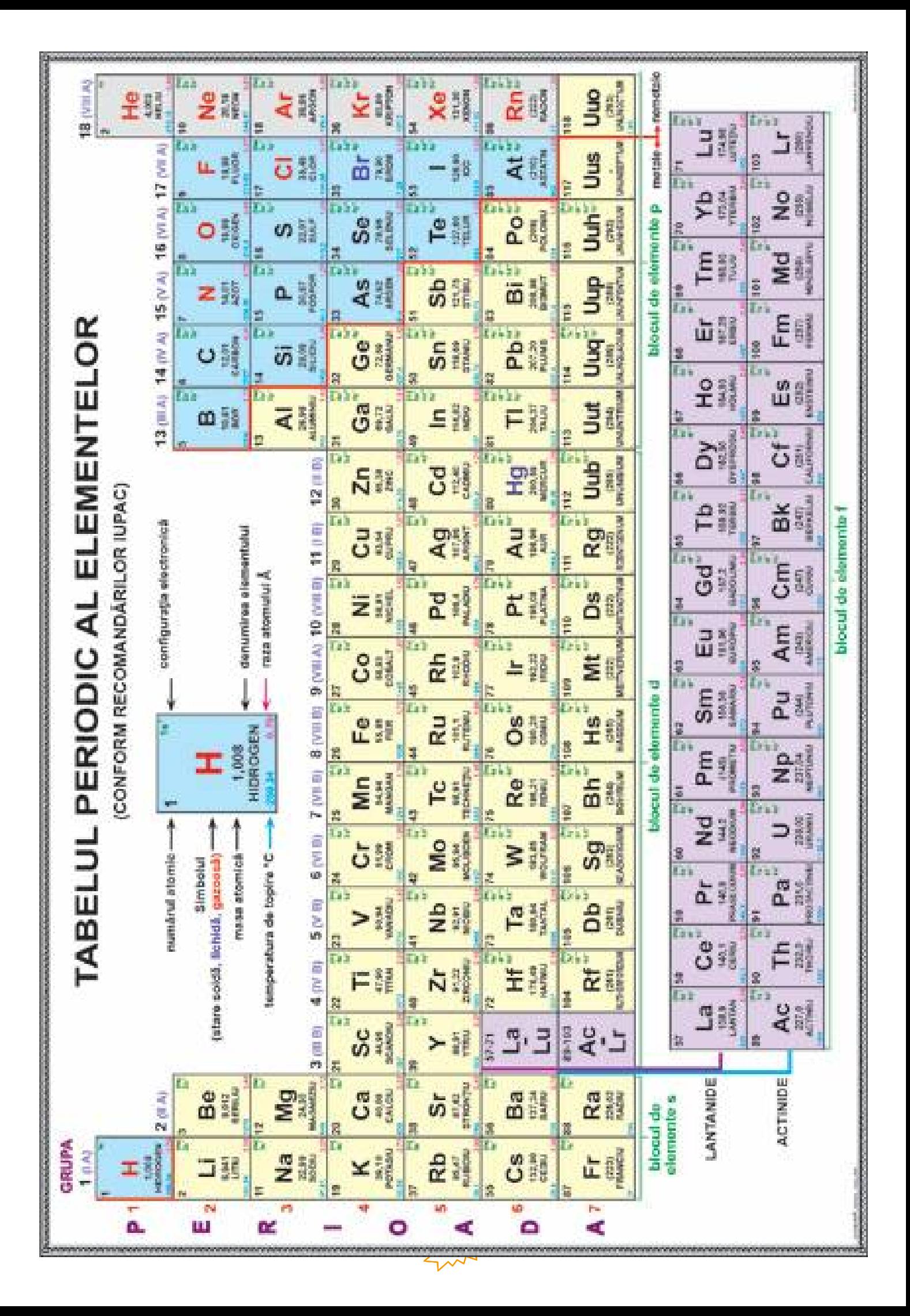